<mark>تم تحميل وعرض المادة من</mark> .

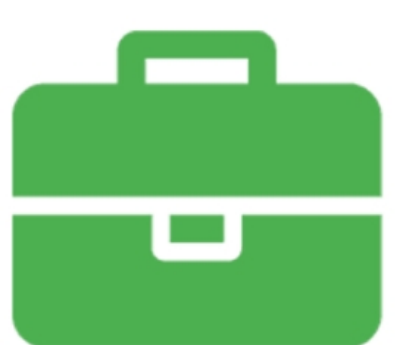

# موقع واجباته www.wajibati.net

موقع واجباتى منصة تعليمية تساهم بنشر حل المناهج الدراسية بشكل متميز لترتقب بمجال التعليم على الإنترنت ويستطيع الطلاب تصفح حلول الكتب مباشرة لجميع المراحل التعليمية المختلفة

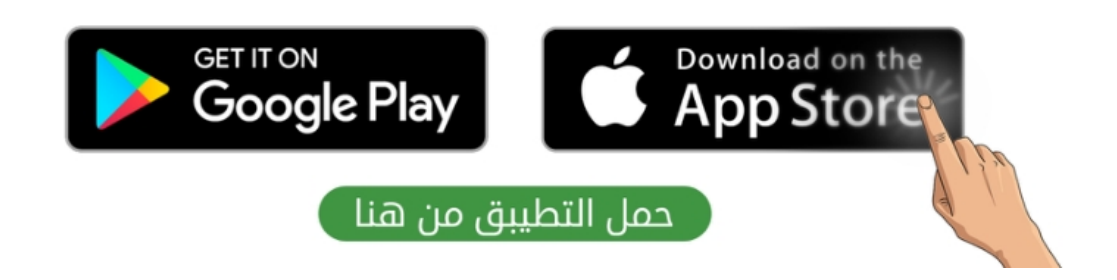

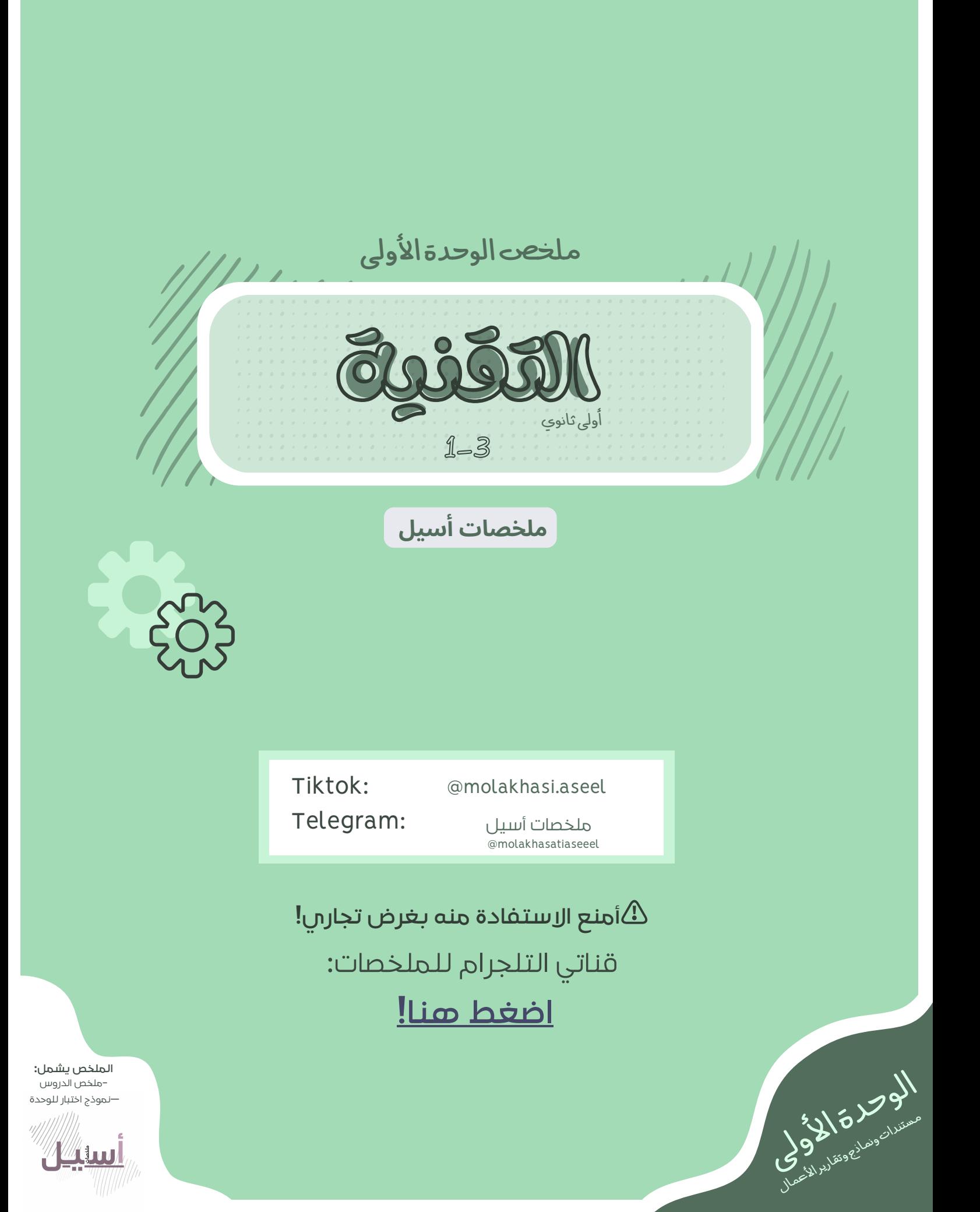

->اتجهت العديد من الشركات والمؤسسات إلى استخدام المستندات الرقمية والاعتماد عليها بشكل أساسي بسبب الانتشار الكبير في استخدامات التخزين السحابي

# **أنواع مستندات األعمال:**

- <mark>رسائل البريد ال<sub>إ</sub>لكتروني:</mark> يستخدم البريد العادس للتواصل الداخلي بين موظفي الشركة قبل استخدام البريد اإللكتروني كأداة أساسية في تبادل المعلومات
- خطابات الأعمال: تستخدم خطابات الأعمال عادة بين المؤسسة والأطراف الخارجية
- **تقارير األعمال:** تعرض تقارير األعمال المعلومات بتنسيق أكثر رسمية من الخطابات وتكون أطول منها
	- **مستندات المعامالت:** تستخدم الشركة مستندات المعامالت إلجراء المعامالت التجارية مع عمالئها
- **المستندات المالية:** تستخدم الشركة أو المؤسسة المستندات المالية إلدارة األعمال ولإبقائها في إطار الميزانية المحددة وتتضمن سجلات الإيصالات و تقارير الرواتب إلخ ص 13

**الصيغة الرسمية و غير الرسمية في كتابة مستندات األعمال:**

**الصيغة غير الرسمية:** تتضمن استخدام الكلمات والتعبيرات اليومية الشائعة وينصب فيها التركيز على التواصل أو التفاعل نفسه

ال تخلو من االحترام أو عدم وجود ضوابط معينة

**الصيغة الرسمية:** الصيغة التي تركز على التعبير المهني واألدوار والبروتوكول والوضع المهني

تستخدم في بيئة الأعمال المحترفة

->تعتمد الصيغة المناسبة على طبيعة المستند و الجهة الموجه لها

سوية وهبيرانياني المستند المستند المستند المستند المستند التقارير المستند التقارير المستند التقارير المستند التقا<br>التقارير المستند التقارير التي تتم التقارير التقارير التقارير التقارير التقارير التقارير التقارير التقارير -<الغرض مناألسلوب الجيدهوالتأثيرعلىالقارئ حسبمايريدكاتبالتقرير **أسلوب الكتابة في مستندات األعمال الرسمية** صو اختيار طرق للتعبير عن الأفكار بوضوح دون أن يعاني القراء لفهم المعاني المقصودة في محتوى التقرير

**أساسيات كتابة مستندات األعمال:**

- **سهولة القراءة:** تتعلق سهولة القراءة بترتيب الكلمات بطريقة تسمح للقراء بالوصول للمحتوى بسهولة ومنطقية
- <mark>التناسق:</mark> يشير لأن جميع عناصر التقرير موحدة في مظهرها والصيغة التي تمت كتابتها والنسيق بها

يعد التنسيق ضروريا لتأثير وفعالية كتابة الأعمال

-> يتضمن التناسق الطريقت التي يتم بها تصميم المستند وهيكليت المستند كالعناوين والقواعد وترتيبالجمل

**الطباعة:** فن ترتيب الحروف والنصوص بطريقة تجعل النسخة مقروءة وواضحة وجذابة بصريا للقارئ وتتضمن نمط الخط و المظهر و التركيب

تنشئ تسلسال هرميا مرئيا قويا وتضفي نوعا من التوازن على المحتوى

**مظهر الصفحة:** الترتيب المحدد للصور والنصوص والعناصر األخرى

->يعتبر مهما لأنت يتضمن الاتساق ويعزز من مصداقيت الكاتب ومحتوى المستند ويجعلت أكثرقابليةللقراءة

<sup>س</sup>ويه: وهير العمل الصحيح التي تتم المستند التي تتم التي تتم التي تتم التي تم التي تم التي تم التي تم التي تم التي تم التي تم التي تم التي تم التي تم التي تم التي تم التي تم التي تم التي تم التي تم التي تم التي تم التي تم ->يتمثل الاختصار في استخدام العدد (الكم) المناسب من الكلمات للتعبير عن فكرة معينت ->يمكنك أن تكون موجزا باستخدام كلمات ذات معنى دقيق -<ان تكون إنسانايعنيأن القراء يجدون ماتكتبهمكتوب بطريقةسهلةومألوفةوفق احتياجاتهم

**أساسيات التنسيق:**

- 1.استخدام خطوط حديثة أو اعتيادية مثل Times New Roman
	- محاذاة النص لليمين .2
	- استخدام فقرات متباعدة .3

استخدام لون مختلف وحجم خط أكبر للعناوين .4 ->تعتمد كل شركت أو مؤسست تنسيق خاص بها االوان-خطا لأن هذه الميزات تشير إلى هويتهاالخاصة -<اليوجدتصميمصحيحأو خطابليوجدتصميمفعال وغيرفعال

**أنواع مختلفة من المستندات:**

**عناصر تصميم المستند:**

- **تقارير األعمال:** تتطلب وجود ارقام الصفحات وصفحة الغالف
- **خطابات األعمال:** يتم ضبط كامل النص لليمين بفراغ واحد بين الفقرات
- **السيرة الذاتية االحترافية:** تتكون من صفحة واحدة بحجم خط 12 نقطة, مع هوامش ال تقل عن 0.5 بوصة
- هوية وهستند مستند المستندات<br>الموقع المستندات:<br>البرام الأممال: تتطلب وجود الأمم المتفحات ومشمة العائلات<br>البات الأممال: التطلب المتفاوت الأممال المتفحات ومشم المتفرقة العائلات المتفرقة العائلات المتفرقة الأممال<br>والبات الأمم **رسالة بريد إلكتروني رسمية:** كن حذرا من الروابط المعطلة أو المرفقات المفقودة أو المعلومات غير الصحيحة في رسالتك

->يجب أن يكون لدى كل موظف في الشركت عنوان بريد إلكتروني كمجال Domain بدلا من Gmail

**المبادئ األربعة األساسية في تصميم مستندات األعمال:**

- **التقارب:** تجميع العناصر ذات العالقة مع بعضها البعض
- **المحاذاة:** الموضع الصحيح للعناصر في المستند وترتيب العناصر بخط مستقيم
	- **التكرار:** تكرار بعض العناصر المرئية المختارة في جميع أنحاء المستند
	- **التباين:** استخدام األلوان بحذر والحرص على التوازن في تباين العناصر

**مبادئ تصميم مستندات األعمال**

- **طباعة النص:** فن ترتيب الحروف والنصوص بطريقة تجعل المستند مقروء وواضح وجذاب بصريا للقارئ
- **المساحات الفارغة)المساحة البيضاء أو السلبية(:** أجزاء الصفحة التي ال يوجد بها نص أو صور
	- **األلوان:** تستخدمه الشركات للتعبير عن هويتها ونقل رسائل إلى عقل المشاهد
	- **العناصر المرئية:** أي كائن رسومي أو صوري في المستند مثل الصور الفوتوغرافية والرسومات والرسوم التوضيحية أو البيانية والمخططات

**القوائم والجداول:** تعد القوائم وسيلة فعالة في جذب عين القارئ -<اإلفراط بالقوائميضعفتأثيرها

**تصنف الخطوط وفق تصنيفين رئيسين:**

- Times New Roman مثل **:Serif**
	- Arial مثل **:Sans Serif**

**العناوين الرئيسة والفرعية:**

- <mark>الرئيسة:</mark> هي بمثابة إرشادات التصفح ويمكن استنباط هدف المستند منها
- **الفرعية:** تجزء مقاطع النصوص الطويلة غير المريحة بالقراءة ->يجب تنسيقهم بخط عريضت دون استخدام التسطير واستخدام مسافت متساويت من الفقرة

**العناصر المرئية األكثر شيوعا:**

- **الصور الفوتوغرافية:** صور حقيقية ألشياء أو مواقف محددة تمنح المستند ميزة واقعية
- **الرسوم التوضيحية:** تستخدم الرسوم التوضيحية لتمثيل أشياء غير واقعية أو أشياء حقيقية يصعب تصويرها
	- **المخططات والرسوم البيانية:** تستخدم إلظهار معلومات إحصائية على شكل معلومات مرئية يسهل فهمها

**برنامج لتصميم مستندات األعمال:**

سو<sup>يين</sup> وهيرالعاد **المستند التي تسميل المستند التي تسميل التي تصادف التي تصادف التي تصادف التي تصادف التي تصادف التي تصادف التي تصادف التي تصادف التي تصادف التي تصادف التي تصادف التي تصادف التي تصادف التي تصادف التي تصادف برنامج سكريبوس:** برنامج نشر مكتبي مجاني مفتوح المصدر مصمم للتخطيط والطباعة وإعداد الملفات للاستخدام الاحترافي -<يمكناستخدام سكريبوس بدون انترنت

**نماذج األعمال 1**

**نموذج األعمال:** النموذج هو مستند منظم بترتيب محدد يستخدم لجمع المعلومات بمنطقية

-<يمكناعتبار النماذج أداة لجمعالبيانات

- **النماذج المطبوعة:** تكون على شكل ملفات PDF أو Word ).docx(
- **نماذج الويب:** تعد نماذج الويب شائعة االستخدام بشكل خاص على شبكة الويب العالمية وذلك لسهولة إنشائها باستخدام لغة HTML

#### **يجب اإلجابة عن األسئلة التالية قبل البدء بتصميم النموذج**

- ما الغرض من النموذج؟ .1
- ما المشاكل التي يعالجها النموذج؟ .2
- من سيقوم بتعبئة النموذج بالبيانات؟ ومن سيقيم تلك البيانات؟ .3
	- قوىالتأثيرالمتبادلة متى نحتاج إلى هذا النموذج؟ .4

#### **النماذج المطبوعة والنماذج عبر الويب**

#### **النماذج المطبوعة:**

- ال تشترط إكمالها بصورة فورية
- من السهل أخذه وإكماله في وقت الحق دون التواجد في نفس الموقع
	- هناك عقود و إفادات خطية تتطلب التوقيع بخط اليد
	- يمكن إكمالها وقراءتها من أي مكان دون اتصال باإلنترنت

#### **النماذج عبر الويب:**

- يمكن تخزينها بصورة فورية في قاعدة البيانات
- يمكنها إرسال إشعارات االستالم بالبريد اإللكتروني
- يمكنها التحقق من تلقاء نفسها من عدم ترك الحقول فارغة وتتميز بسهولة معالجة البيانات وتحليلها

#### **كيفية إنشاء نموذج جمع البيانات**

- **أنماط الكتابة:** تعتبر خطوط فئة Serif Sans األكثر مالءمة
- **التنسيق:** ال تستخدم التسطير واستبدله بنمط التغميق و بوصى باللون األسود
- <sup>صوفيع</sup> و<sup>س</sup>ير العمل الطلائي المثل البحد بتصميم اللموذج<br>الونجاج مستندات التعليقات التعليقات التعليقات المتحدة والتي تعليقات التعليقات التعليقات التعليقات التعليقات ال<br>إلكما يتعلق التعليقات التي يعلن المتحدة والتي تعليقات **الخطوط والمسافات:** استخدم المساحة الفارغة للمساعدة في توجيه القارئ وفي فصل الأقسام
	- **الشعار:** استخدم خواص شعار الشركة وراعي الحصول على تصريح استخدامه عند الحاجة
		- **عنوان النموذج:** يفضل أن يقتصر على 5 كلمات فقط
			- **اللغة البسيطة:** تجنب االختصارات والمرادفات

**أفضل ممارسات التصميم**

- **المشاركون:** يمكنك الحد من المعلومات المدخلة من قبل المستخدمين من خالل خانات االختيار والقوائم
- **المساحات المطلوبة:** يجب أن تتطابق مساحة الكتابة مع المساحة المتوقعة لإلجابة في الأسئلة المفتوحة
	- **البساطة والوضوح:** اطلب الحد األدنى من المعلومات من المستخدم
		- **األسئلة الموجزة:** تجنب طرح أسئلة متعددة في فقرة واحدة
		- **الدقة في السؤال:** كلما زادت دقته كانت اإلجابة أكثر تحديدا
			- **الترتيب:** يقلل من األخطاء وتضييع الوقت
			- **التجميع:** جمع العناصر ذات العالقة المنطقية

**نموذج فاتورة بيع:** مستند يستخدمه العمالء لطلب البضائع من تاجر الجملة أو الشركة المصنعة أو بائع التجزئة ->يعد الأكثر استخداما من النماذج

-<تستخدم ملفات أدوبياليستريتور إلنشاء ملفات EPSو PDF

**أنواع أسئلة استطالع رضا العمالء**

**نماذج األعمال 2**

**االختيار من متعدد:** يختار المستخدم إجابته بناء على رأيه .1

- **المقياس الثنائي:** تقتصر اإلجابة فيه على االختيار بين إجابتين مثل نعم أو ال .2
- **مقياس ليكرت:** يوجد به سؤال مثل "ما مدى رضاك؟"ويختار المستخدم رقما من 1 إلى .3 5
	- **أسئلة مفتوحة النهاية:** للمستجيبين الحرية الكاملة في كتابة ما يحلو لهم .4

**تقارير األعمال**

<sup>س</sup>وفيخ واسير العمل<br>الموقيح واسير الحمل التحصيص<br>المستند التحصيص المستندمات المدافع المدافع المدافع المستخدمين من خلال<br>التحصيلات المدافع والموقع التحصيلات المدافع المدافع الكثارة مع المستخدمين من خلال<br>السلاة المطلوبات المد **تقارير األعمال:** مستندات يتم إنشاؤها بغرض إيصال المعلومات بإيجاز وكفاءة حول أعمال أو مهام محددة أو لتقييم العمليات المالية المتعلقة بأداء العمل -<تعدأداة اتصال رئيسة

# **أهداف تقارير األعمال**

- فحص المشكالت والمسائل المختلفة في محاولة إليجاد الحلول المحتملة
	- تقديم اقتراحات للتحسين من خلال تطبيق نظريات الأعمال والإدارة
	- تقديم التقييمات واالستدالالت عند النظر في الحلول والنتائج الممكنة
		- تقديم استنتاجات حول بعض المسائل أو المشكالت
			- تقديم اقتراحات للإجراءات المستقبلية

# **أنواع تقارير األعمال**

- **التقارير اإلعالمية:** توفر التقارير اإلعالمية معلومات موضوعية حول مسألة ما و تقدم حقائق غير متحيزة دون شرح الأسباب والنتائج المحتملة للموقف المحدد
- **التقارير التحليلية:** تحلل وضع الشركة ويقدم المعلومات والتفسيرات واالستنتاجات ذات العلاقة
	- **التقارير البحثية:** تعتبر التقارير البحثية النوع األكثر شموال لتقارير األعمال
- <sup>صوفة</sup> واستيلا<sup>يي</sup> من المستند المستند المستند المستند المستند المستند المستند المستند المستند المستند المستند المستند المستند المستند المستند المستند المستند المستند المستند المستند المستند المستند المستند المستند المستند **تقارير التقدم:** يتم استخدام تقارير التقدم لتوضيح الوقت الحالي لمهمة أو قسم معين

-<الغرض منالتقريرهوإعالم القارئ بحالةأو بمشكلةمعينة

# **مكونات تقارير األعمال**

- **العنوان:** هدفه إطالع القارئ على المغزى ويكون مختصرا  $\bullet$
- **الملخص التنفيذي:** هدفه تقديم لمحة موجزة وال يشترط تفصيل المعلومات
- **النص األساسي:** يتكون من مقدمة ونص رئيس وخاتمة ويصف المشكالت والبيانات ويناقش النتائج المهمة
	- **الملحقات:** تعد اختيارية وتتضمن أشياء لم يتم االقتباس منها بشكل مباشر
		- **المراجع:** توفر قائمة بالكتب أو مصادر المعلومات األخرى
	- **قائمة المحتويات:** تساعد في العثور على معلومات محددة بسرعة ويتم تقديمها كقائمة عناوين مع أرقام الصفحات المقابلة

# **مكونات إضافية للتقرير**

- **قائمة المصطلحات:** قائمة مرتبة أبجديا بالمفردات المستخدمة مع تعريف موجز لمعانيها
	- **الجداول:** من المهم إعطاء عناوين تعريفية لها
	- **المخططات والرسوم التوضيحية:** يتم اللجوء أحيانا لتقديمها في الملحق

-<الغرض منالتقريرهو إعالم القارئ بحالةأو بمشكلةمعينة

# نموذج اختبار للوحدة الأولى مستنداتونماذجوتقاريراألعمال

@molakhasatiaseeel

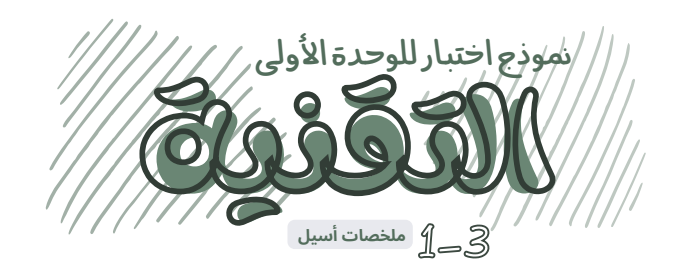

@molakhasatiaseeel

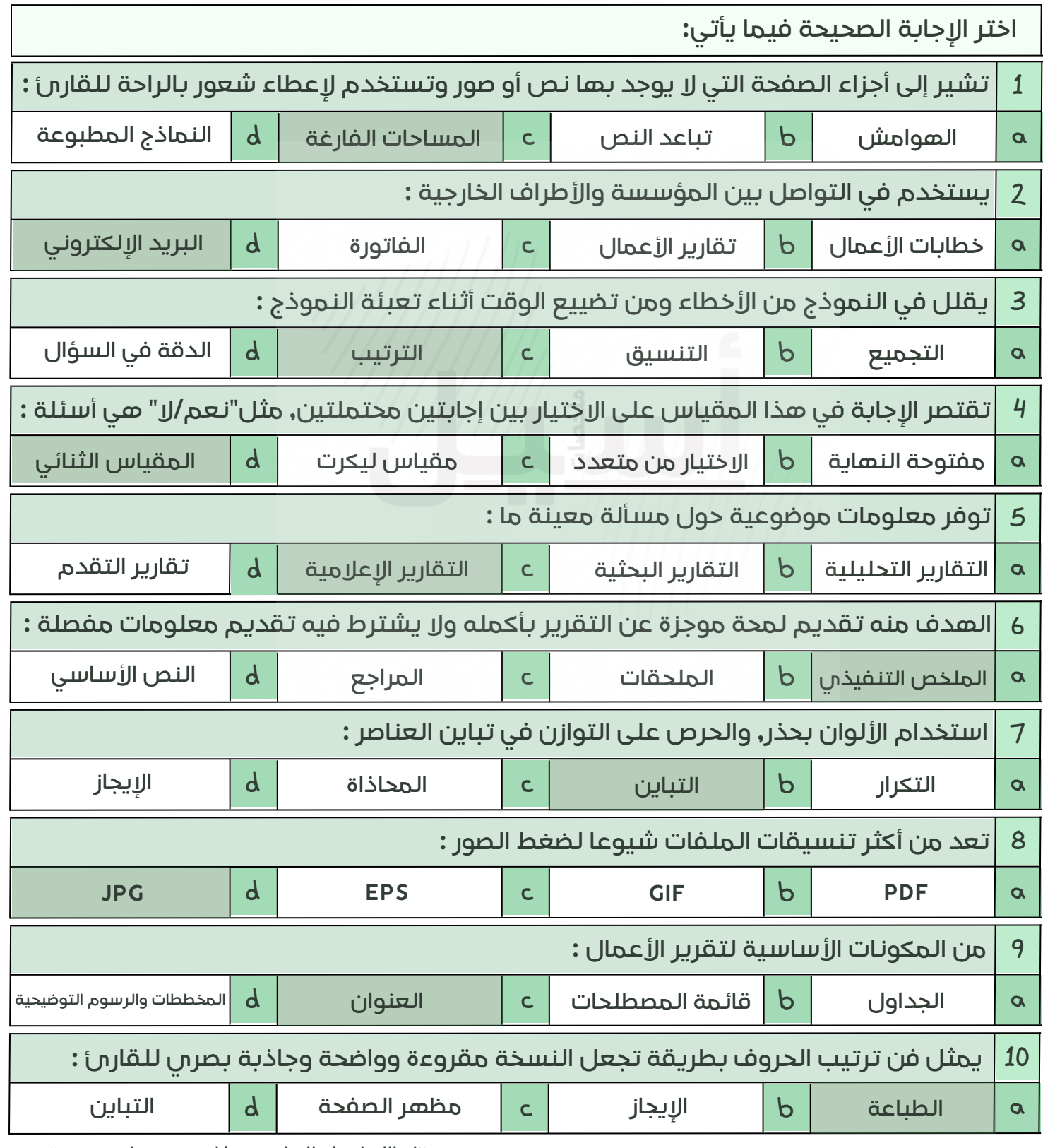

"إن الله ليعطي للصابرين عطاء ينسيهم مرارة صبرهم"

قناتي التلجرام للملخصات: **[اضغط](https://t.me/molakhasatiaseeel) هنا!**️⚠ **أمنع االستفادة منه بغرض تجاري!**

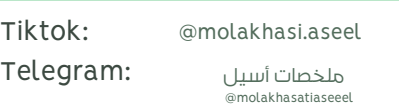

"وتظل تسعى جاهدًا في همتَ واللت يعطي من يشاء إذا شكر ٭ \*"

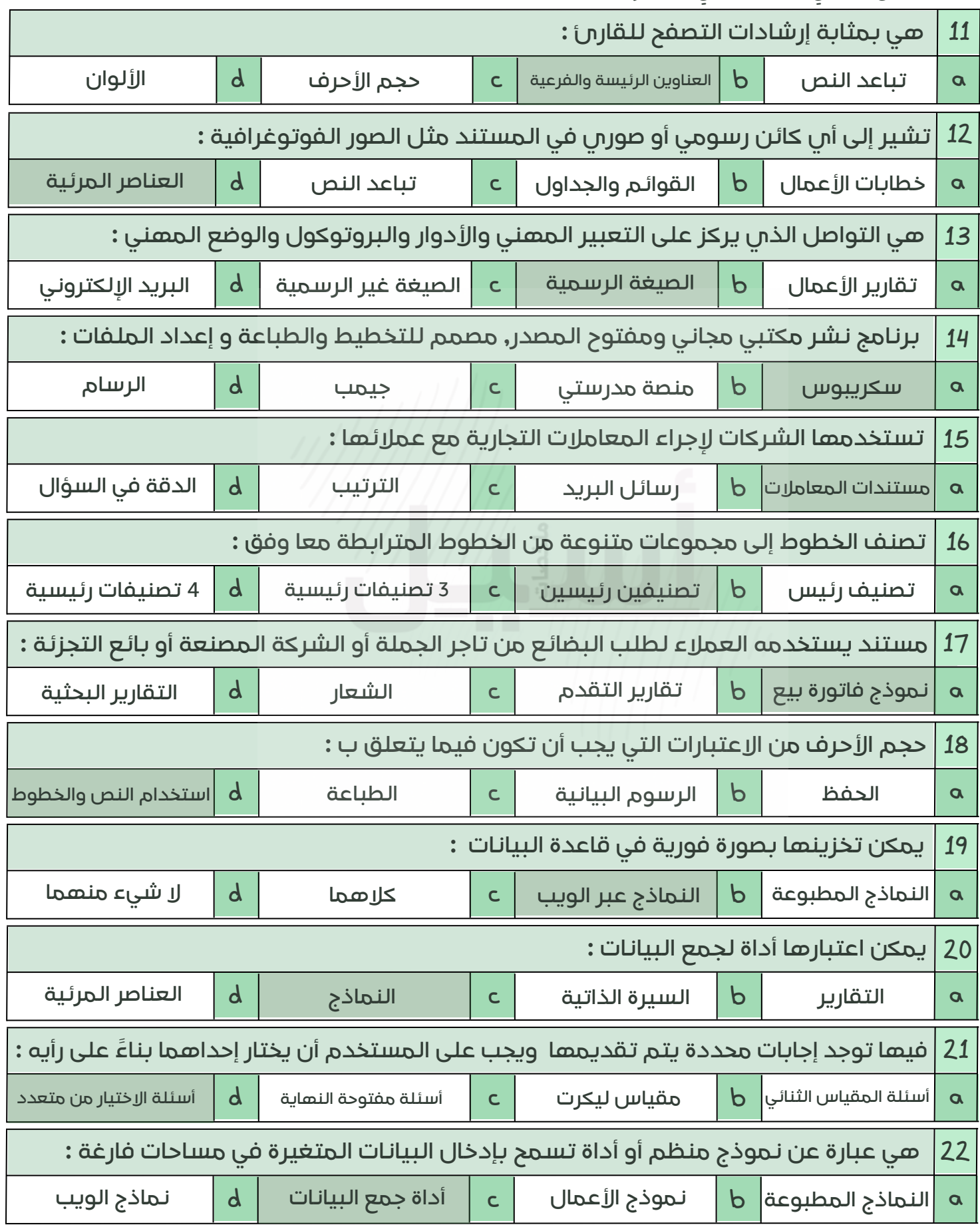

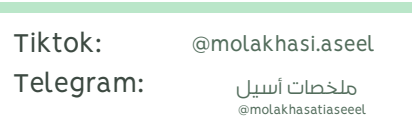

**ضع عالمة )صح( أمام العبارة الصحيحة و عالمة )خطأ( أمام العبارة الخاطئة أدناه:**

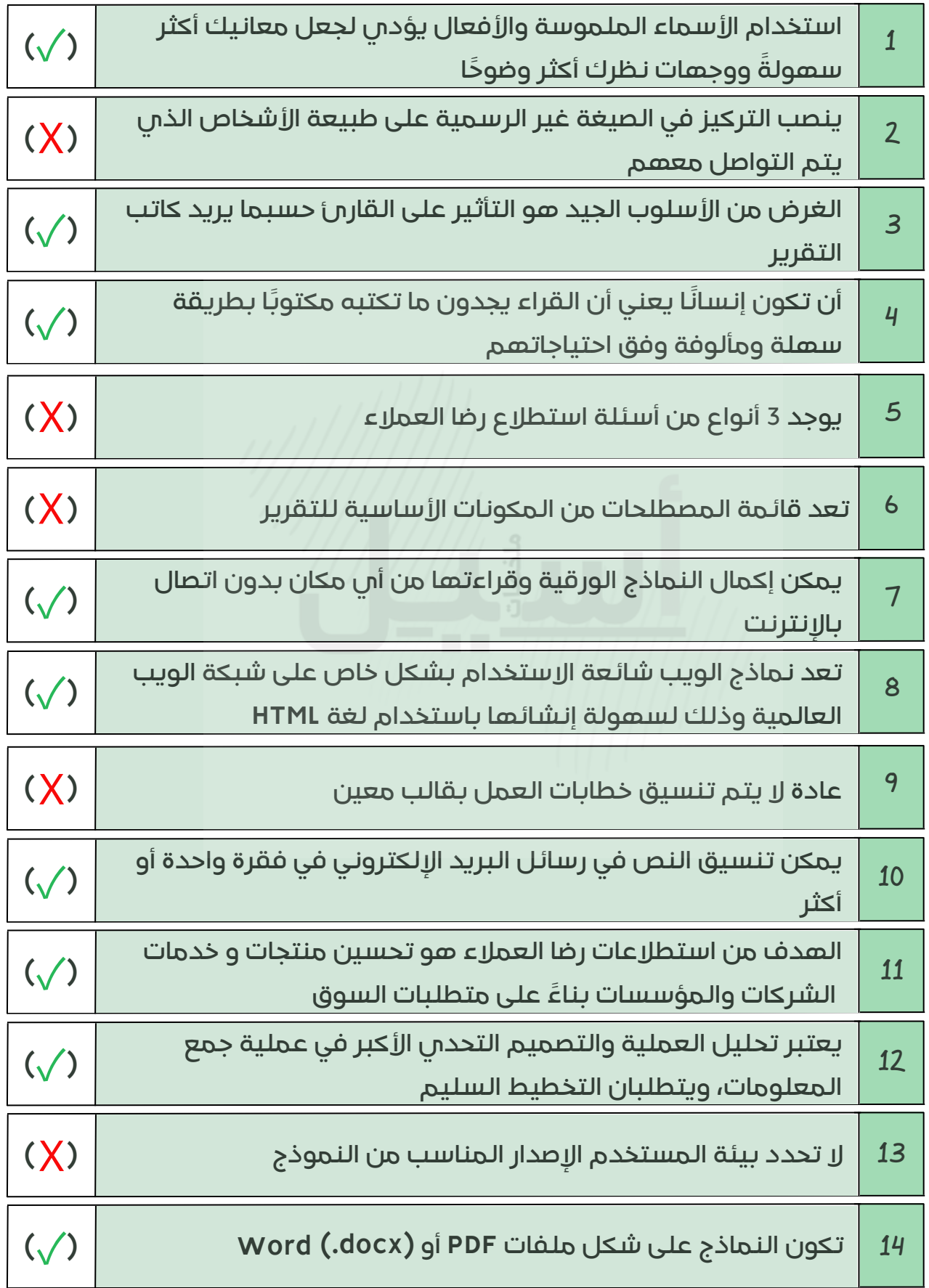

**صل العبارة بما يناسبها من الكلمات اآلتية :**

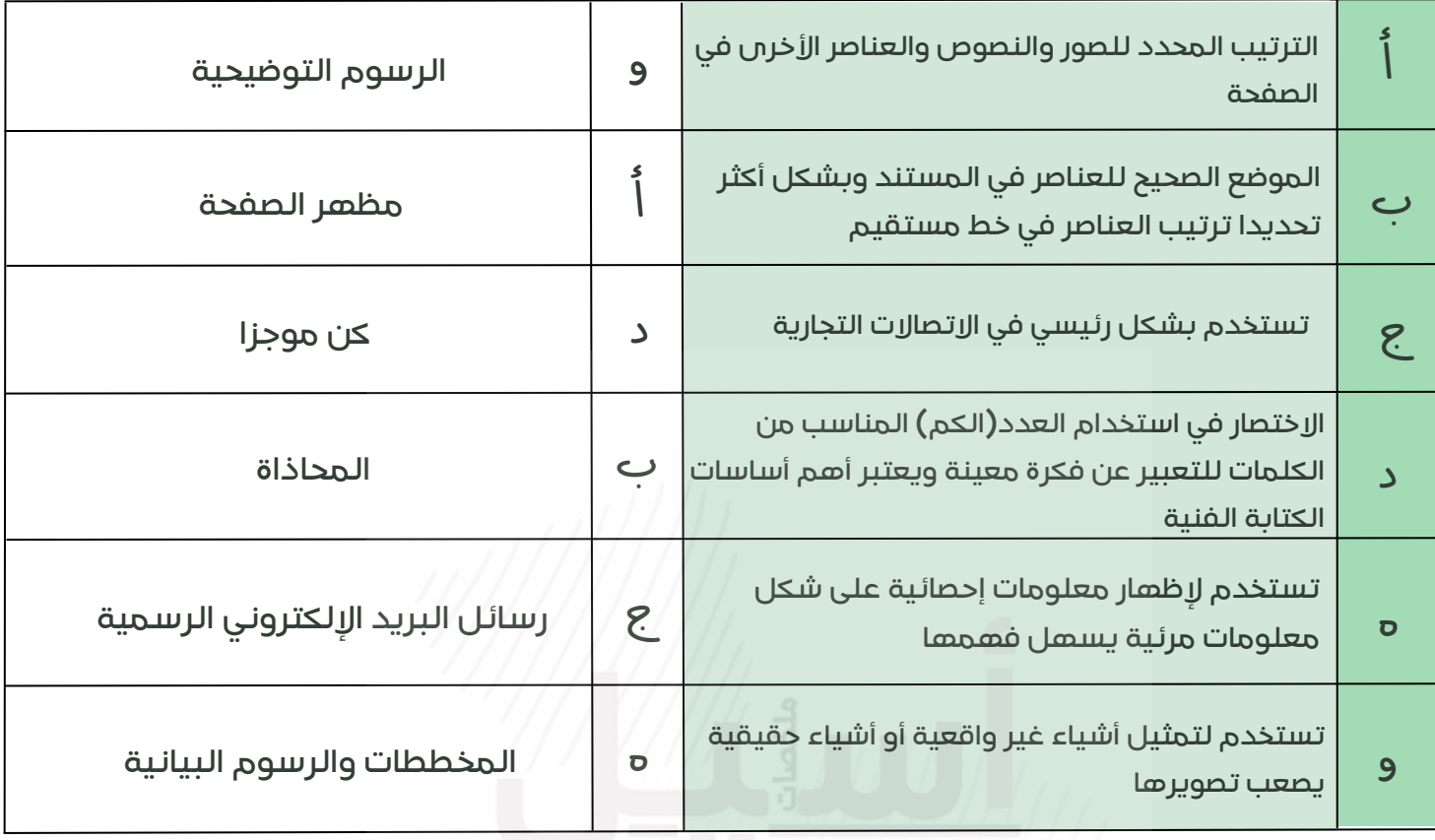

@molakhasatiaseeel

"ستصل مادمت تحاول"

**المضقعالعيالمة )صح( أمام العبارة الصحيحة و عالمة )خطأ( أمام العبارة الخاطئة أدناه:**

#### **-عدد أنواع مستندات األعمال:**

خطابات الأعمال-تقارير الأعمال-رسائل البريد الالكتروني-مستندات المعاملات-المستندات المالية

# التقارب-المحاذاة-التكرار-التباين**-اذكر المبادئ األربعة االساسية في تصميم مستندات األعمال:**

#### **علل لماذا يعتبر مظهر الصفحة مهما؟**

ألنه يتضمن االتساق ويعزز من مصداقية الكاتب ومحتوى المستند ويجعله أكثر قابلية**-**للقراءة

بالتوفيق للجميييع زميلتكم|سيل

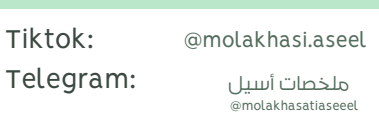

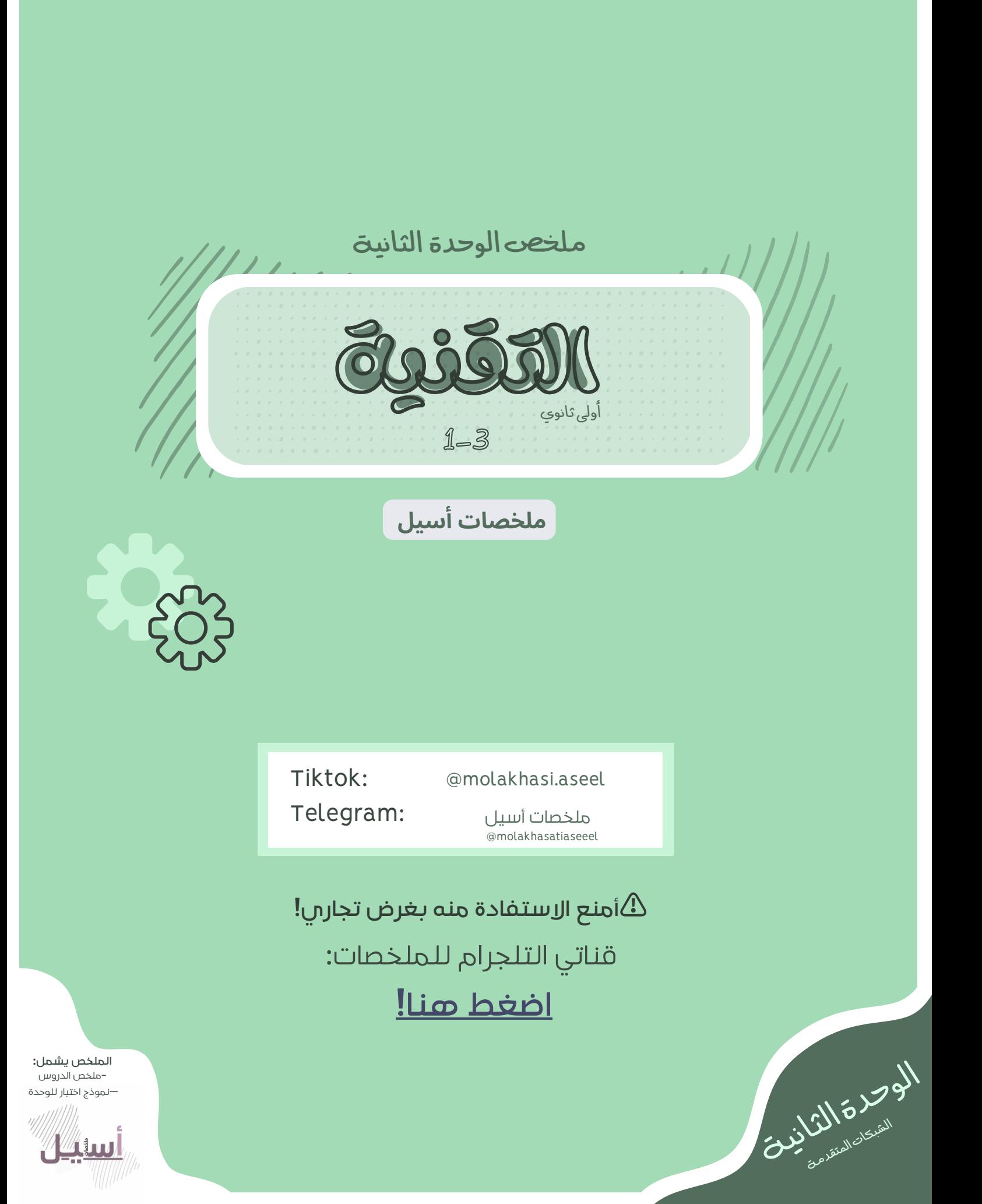

جهازس حاسب أو أكثر متصلة ببعضها البعض من أجل مشاركة الموارد(البيانات والأجهزة)

# **تصنيف الشبكات:**تصنف حسب

- **النطاق الجغرافي(**شبكة محلية-متوسطة-واسعة المجال**) ىبكة الحاسب:**<br>ازمي حاسب أو أكثر متصلة ببعضها البعض ه<br>نيف الشبكات: تصنف حسب<br>**النطاق الجغرافي(**شبكة محلية–متوسطة-
	- **الوسط الناقل للبيانات**)سلكي-السلكي(
- **تخطيط الشبكة**)الناقل،الحلقة،النجمة،مخطط الشبكة،المخطط الهجين(

**تصنيف الشبكات وفق النطاق الجغرافي:**

**الشبكة المحلية:**

->الغرض الرئيس من الشبكة المحلية مشاركة الموارد والخدمات مثل الملفات والطابعات نطاقها الجغرافي ضيق(شركة-مؤسسة-بناية)

**الشبكة المتوسطة:**

نطاقها الجغرافي متوسط)شبكات الجامعات(

**الشبكة الواسعة:**

ال تتقيد بموقع جغرافي محدد)اإلنترنت(

الشبكات المتقدمة<br>كان الشبكات المتقدمة<br>المتوازن التي توقف المتعددة التي تحتمل التحقل من اجل مشاركة الموازد(التيانات والأجهزة)<br>المتوازن التي تحتمل المتوازن المتوازن المتوازن التي تحتمل المتوازن التي تحتمل المتوازن التي تحتم **تصنيف الشبكات وفق الوسيط الناقل الشبكة السلكية:** تستخدم الكابلات (الحاسب بجهاز آخر أو بالإنترنت)

**أنواع الشبكات السلكية:** 1. كابلات الشبكة الخط المشترك الرقمي .2

3. الألياف الضوئية

**خصائص الشبكات السلكية:**

- األداء المميز والسرعة وقلة تكلفتها
	- قوة جدران حمايتها
	- كفاءة المعدات المصنوعة منها

-<منسلبيات الشبكات السلكيةأن توسيعهامكلف

**كابالت الشبكة في السلكية:**

تستعمل كابالت إيثرنت لتوصيل أجهزة الشبكة الفعالة مثل أجهزة الحاسب المكتبية والنقالة ومحركات الأقراص الثابتة بالشبكة

**خصائص كابالت الشبكة:**

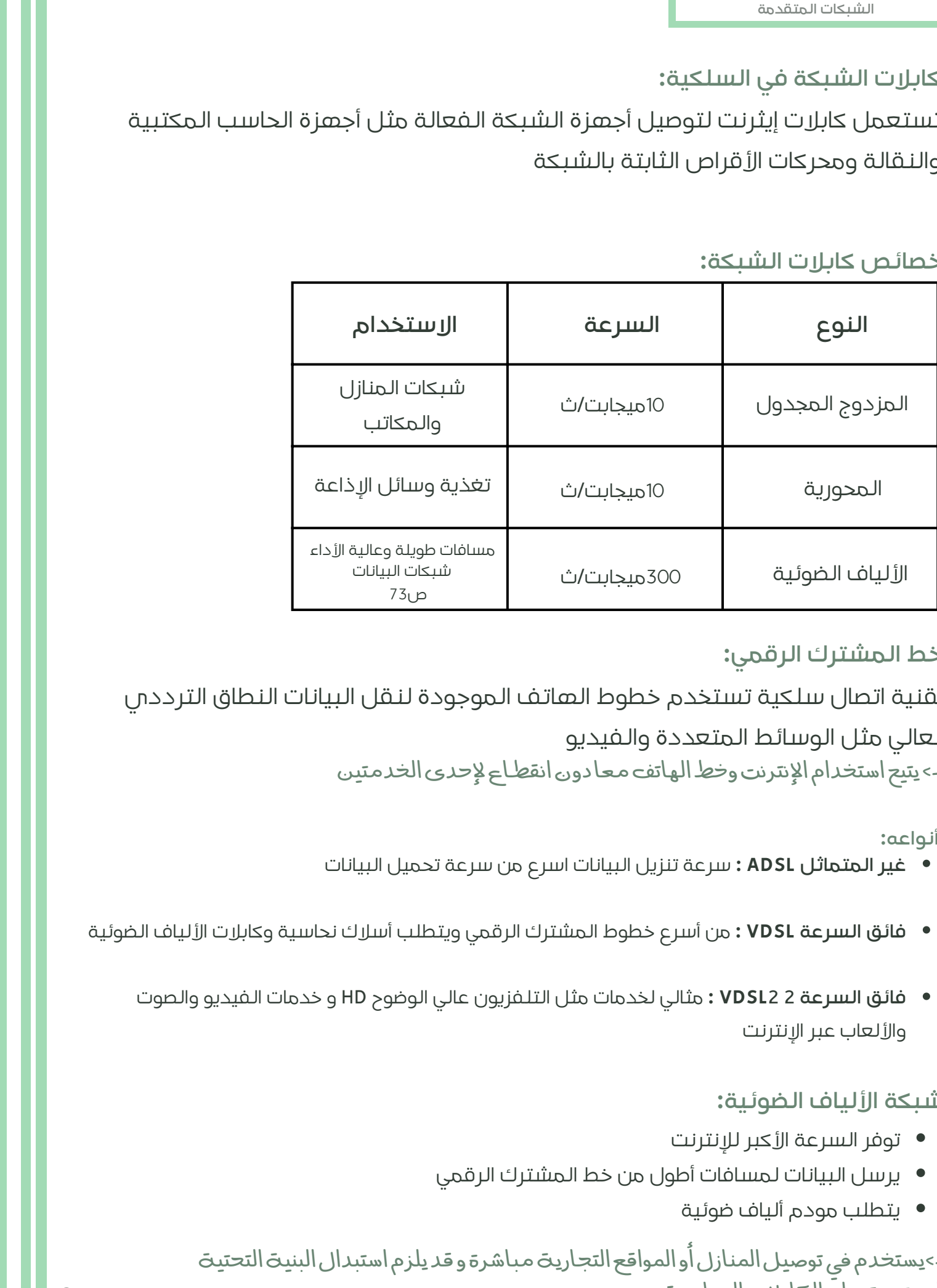

**خط المشترك الرقمي:**

تقنية اتصال سلكية تستخدم خطوط الهاتف الموجودة لنقل البيانات النطاق الترددي

العالي مثل الوسائط المتعددة والفيديو

->يتيح استخدام الإنترنت وخط الهاتف معادون انقطاع لإحدى الخدمتين

**أنواعه:**

- **غير المتماثل ADSL :** سرعة تنزيل البيانات اسرع من سرعة تحميل البيانات
- **فائق السرعة VDSL :** من أسرع خطوط المشترك الرقمي ويتطلب أسالك نحاسية وكابالت األلياف الضوئية
	- **فائق السرعة 2 2VDSL :** مثالي لخدمات مثل التلفزيون عالي الوضوح HD و خدمات الفيديو والصوت والألعاب عبر الانترنت

#### **شبكة األلياف الضوئية:**

- توفر السرعة الأكبر للانترنت
- يرسل البيانات لمسافات أطول من خط المشترك الرقمي
	- يتطلب مودم ألياف ضوئية

->يستخدم في توصيل المنازل أو المواقع التجاريت مباشرة و قد يلزم استبدال البنيت التحتيت المعتمدة على الكابلات النحاسية

- عملية توصيل األلياف الضوئية إلى المنازل تدعى: FTTH
- عملية توصيل األلياف الضوئية إلى األعمال التجارية تدعى: FTTB

#### **الشبكات الالسلكية:**

شبكة من الأجهزة المتصلة ببعضها دون الحاجة إلى استخدام الوصلات(الأسلاك) –>تعتمد على تقنيت أمواج الراديو

#### **خصائص الشبكات الالسلكية:**

- اعتمادها على المسافة و عدد األجهزة
- يمكن اختراق البيانات والتنصت عليها لذا تستخدم تقنيات تشفير معقدة لحمايتها
- تعتمد على موجات الراديو لذلك إشاراتها تتأثر بالتداخل الناتج عن الأجهزة الإلكترونية الأخرى
	- من السهل جدا توسيعها

#### **أنواع الشبكات الالسلكية:**

- الشخصية
	- المحلية
- متوسطة المدى
	- واسعة المجال

# **تصنيفها حسب مدى اإلشارة الصادرة عنها**

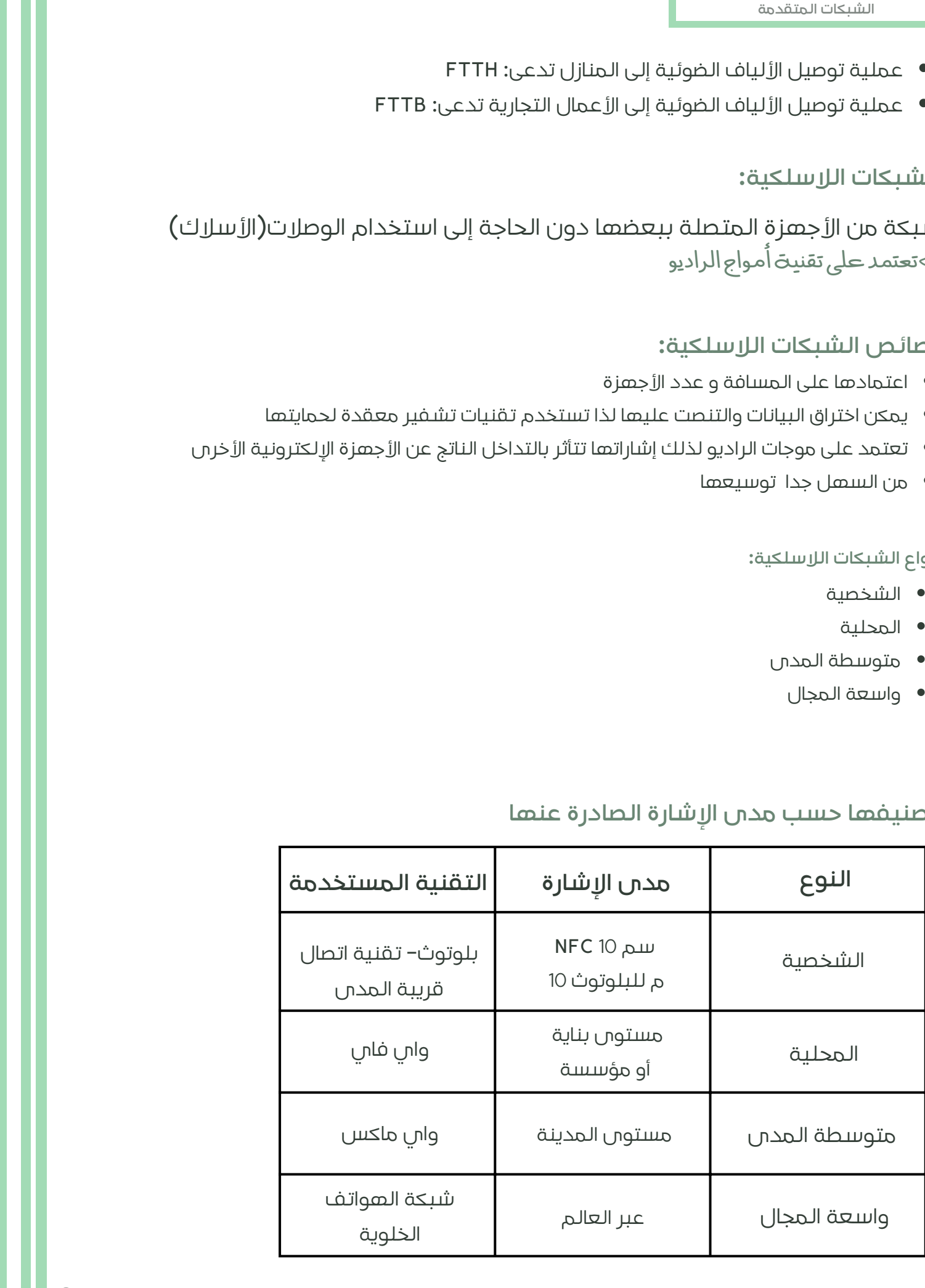

- **نقطة الوصول:** نقاط وصول تستخدم لتقوية اإلشارة الالسلكية ->طبيعت المباني والجغرافيا والتشويش الصادر من الأجهزة الأخرى جميعها تؤثر على كفاءة نقاط الوصول ص77
- **نقاط الشبكة الالسلكية)هوت سبوت(:** الشبكات المحلية الالسلكية التي تزود المستخدمين بإمكانية الوصول لشبكة اإلنترنت بشكل مجاني أو بمقابل مادي ص77

# **تقنيات الشبكات الالسلكية:**

- **البلوتوث:** تقنية السلكية للشبكات لتبادل البيانات لمسافات قصيرة -<منأمثلتهاتستخدم فيالسماعات ولوحات المفاتيح
	- **واي فاي** -> من أمثلتها تستخدم في الحواسب والهواتف الذكيت وكاميرات المراقبت المتصلت بالإنترنت
	- **االتصال قريب المدى:** تقنية تستخدم لالتصال من مسافة قصيرة -> تستخدم موجات الراديو وشائعت في الهواتف الذكيت ->تتميز بعدم إمكانية اعتراض البيانات لاسلكيا

**مخطط الشبكة:** شكل مخطط اتصال الأجهزة ببعضها

**تصنيف الشبكات وفقا لتخطيط الشبكة:**

**مخطط الناقل:** يعد من المخططات االساسية للشبكة و فيه تتصل جميع األجهزة بناقل مركزي على اعتباره "العمود الفقري" للشبكة

-<يتميزبسهولةالتركيب -<قدتحدث تصادمات داخله -<منالصعباكتشاف وإصالح أي مشاكلتحدث داخلالشبكة

- الشبكات المتفيقة<br>والشبكات الوقوان التي تجاهزها المتفيقة العاملية التي تجاهزها التي تجاهزها التي تجاهزها التي ت<br>المتقدمة الوقوان التي تجاهزها المتفيقة العاملية التي تجاهزها التي تجاهزها التي تجاهزها التي تجاهزها التي تجاهز **مخطط الحلقة:** يجمع أجهزة الشبكة المتصلة على شكل حلقة -<تتدفقالبيانات باتجاه واحد ->يتميز بعدم الحاجة لتوصيل الأجهزة مباشرة لتتواصل فيما بينها / و إمكانية إضافة جهاز للمخططدون التاثيرعلىأداء الشبكة
	- **مخطط النجمة:** يتم فيه توصيل جميع نقاط الشبكة بجهاز مركزي مثل المحول أو

الموزع -<يتميزبسهولةإضافةأي أجهزة جديدة فيالشبكة ->فشل أحد أجهزة الشبكتىلا يؤثر في عمل بقيت الأجهزة ولكن فشل الجهاز المركزي يؤدي لفشل الشبكةبأكملها

**مخطط الشبكة:** كل جهاز في الشبكة يتصل بكل جهاز آخر ->يتميز بإمكانية نقل المعلومات بين أجهزة مختلفة في وقت واحد -<مكلف ->فشل اتصال واحد أو أكثر لا يؤثر على عمل باقي الشبكت

• المخطط الهجين: يجمع بين مخططين مختلفين (نجمة-حلقة-ناقل-شبكة)

قوىالتأثيرالمتبادلة ->يسهل التحكم باي نوع مـن التصميمات المستخدمت -<باهظالثمن -<يمكنأضافةجهاز جديدللشبكةدون التأثيرعلىأداءهابالكامل

الشبكات المتشهدة المتوارد المتوارد المتوارد التي تتوال تجار المتوارد التي تتوال التي تتوالد المتوارد التي تتوال<br>المتوارد المتوارد التي تتوالد المتوارد التي تتوالد المتوارد التي تتوالد التي تتوالد التي تتوالد المتوارد التي **شبكة التخزين SAN:** نوع خاص من الشبكات تسمح للخوادم بالوصول للبيانات المشتركة المخزنة على أجهزة الشبكة

-<اليمكنالوصول إليهاعبرشبكةاالتصال المحليةLANبواسطةاألجهزة األخرى ->تتكون عادة من مضيفين وعملاء ومحولات ووسائط تخزين وأجهزة تخزين -<مثال عليهاقواعدبيانات خادم مايكروسوفتإس كيو إل

**شبكات النقال:** شبكة خلوية تتكون من محطات مركزية(هوائيات) وهواتف نقالة ومراكز تحويل رقمية

**المحطة المركزية:** تتكون من:

- **•** هوائيات الميكرويف
	- برج اإلرسال
	- محطة التجهيزات

**الخلية:** كل برج يغطي منطقة جغرافية محددة وتسمى خلية لذلك تسمى الشبكة الخلوية ->وجود عوائق مثل الأشجار وعدد المشتركين تحدد حجم ومدى تغطية كل خلية

->لكل محطـة مركزية حد أقصى للنطـاق الترددي ويقوم مزودو الخدمـة بزيادة النطـاق الترددي للاستجابة إلى تزايد المشتركين

#### **أجيال شبكات النقال ص:86**

#### **الجيل األول:**

ظهر في ثمانينيات القرن الماضي اعتمد على معيار نظام الهاتف النقال التناظري لم تعد هذه التقنية التناظرية قيد االستخدام حاليا

#### **الجيل الثاني:**

تميزت بوجود عملية تشفير البيانات تحتاج لوجود إشارات رقمية قوية لتعمل الهواتف النقالة بشكل صحيح اإلشارة الرقمية كانت تستخدم طاقة أقل من اإلشارات التناظرية فزاد من عمر البطاريات

#### **الجيل الثالث:**

تدمج بين ميزات الجيل الثاني مع بعض التقنيات والبروتوكوالت الجديدة تم إضافة ميزة إمكانية الوصول إلى االنترنت عبر الهاتف النقال ومكالمات الفيديو و التلفزة النقالة

#### **الجيل الرابع:**

كانت بمثابة المرحلة المفصلية التالية في تطور الخدمات الخلوية الالسلكية يمكن للسرعة التي توفرها تحويل الهاتف الذكي إلى جهاز حاسب يمكن أن تكون مفيدة في المناطق التي ال تتوافر بها اتصاالت واسعة النطاق

#### **دمج)تجسير(الشبكات:**

الشبكات المتقدمة<br>الشبكات اللقائل صن 6:<br>المتألفات المتقدمة المتقدمة المتقدمة المتقدمة التي تتوقع المتقدمة التي تتوقع المتقدمة التي تتوقع التي تتوقع ال<br>المتألفات المتقدمة التي تتوقع التي تتوقع المتقدمة التي تتوقع التي تتوقع يمكن من خالل تقنية الجيل الرابع دمج البنية التحتية للشبكة الحالية مع التقنية الالسلكية وتوفير اتصال سريع وتعمل أجهزة الجيل الرابع كبوابة للوصول إلى االنترنت ويمكن استخدامه كاتصال احتياطي

#### **الجيل الخامس:**

أحدث جيل من شبكات النقال ترتكز على ثلاثة: سرعات أعلى–شبكة واسعة–زمن وصول أقل

#### **األقمار الصناعية:**

آلة من صنع اإلنسان يتم إطالقها في الفضاء لتدور في الفضاء الخارجي حول األرض أو الكواكب الأخرس بمدار محدد

**شبكات األقمار الصناعية:**

الشبك المتعدد التي تتوقي المتوقي التي تتوقي التي توقي التي توقي التي توقي التي توقي التي توقي التي توقي التي ت<br>المتوقي التي توقي التي توقي التي توقي التي توقي التي توقي التي توقي التي توقي التي توقي التي توقي التي توقي ال تستخدم في وظائف الاتصالات وخدمات الاتصالات وخدمات البث الإذاعية تغطي مسافات أكبر توسع إمكانية الوصول إلى تطبيقات الاتصالات الهاتفية والتلفزيون والوصول السريع إلى الانترنت في الأماكن التي يصعب فيها تركيب شبكات الكابلات ودعمها لديها عرض نطاق ترددي مشترك مختلف تراقب الفضاء والأرض والأرصاد الجوية مفيدة في تطبيقات االتصاالت العسكرية وتحديد مواقع GPS

**الوصول إلى اإلنترنت عبر األقمار الصناعية:** يستهدف الذين لا يستطيعون الوصول إلى نظام مزود الخدمة على الأرض يحتاج لوجود طبق الأقمار الصناعية على الأرض ووجود اتصال مستمر بالقمر الصناعي يعد أكثر تكلفة من االتصال األرضي و أبطأ

**فترة االنتظار:** المدة التي تستغرقها المعلومات في إجراء رحلة ذهاب و إياب عبر اتصال القمر الصناعي

**نظام تحديد المواقع العالمي GPS:** هو نظام مالحة عبر االقمار الصناعية تم تطويره من قبل وزارة الدفاع األمريكية في السبعينات من القرن الماضي يدعم تحديد المواقع بدقة على مدار 24س يوميا من أي مكان تتكون شبكته من 30 قمر صناعي تدور حول األرض مرتين يوميا تبث إشارات راديو السلكية بموقعها وحالتها

**التثليث المساحي:** العملية المستخدمة لتحديد الموضع وهي طريقة رياضية لقياس المسافات

**تقنية التعقب باستخدام GPS:** يمكن استخدامه في تعقب المركبات و البشر بشرط حمل الشخص أو الشيء جهاز التعقب يصنف ل

**أجهزة نشطة:** تستخدم ألغراض األمان والحماية

**غير نشطة:** تستخدم لقياس المسافات أثناء التزلج أو العدو أو ركوب الدراجة

### **مقارنة بين أجهزة التعقب:**

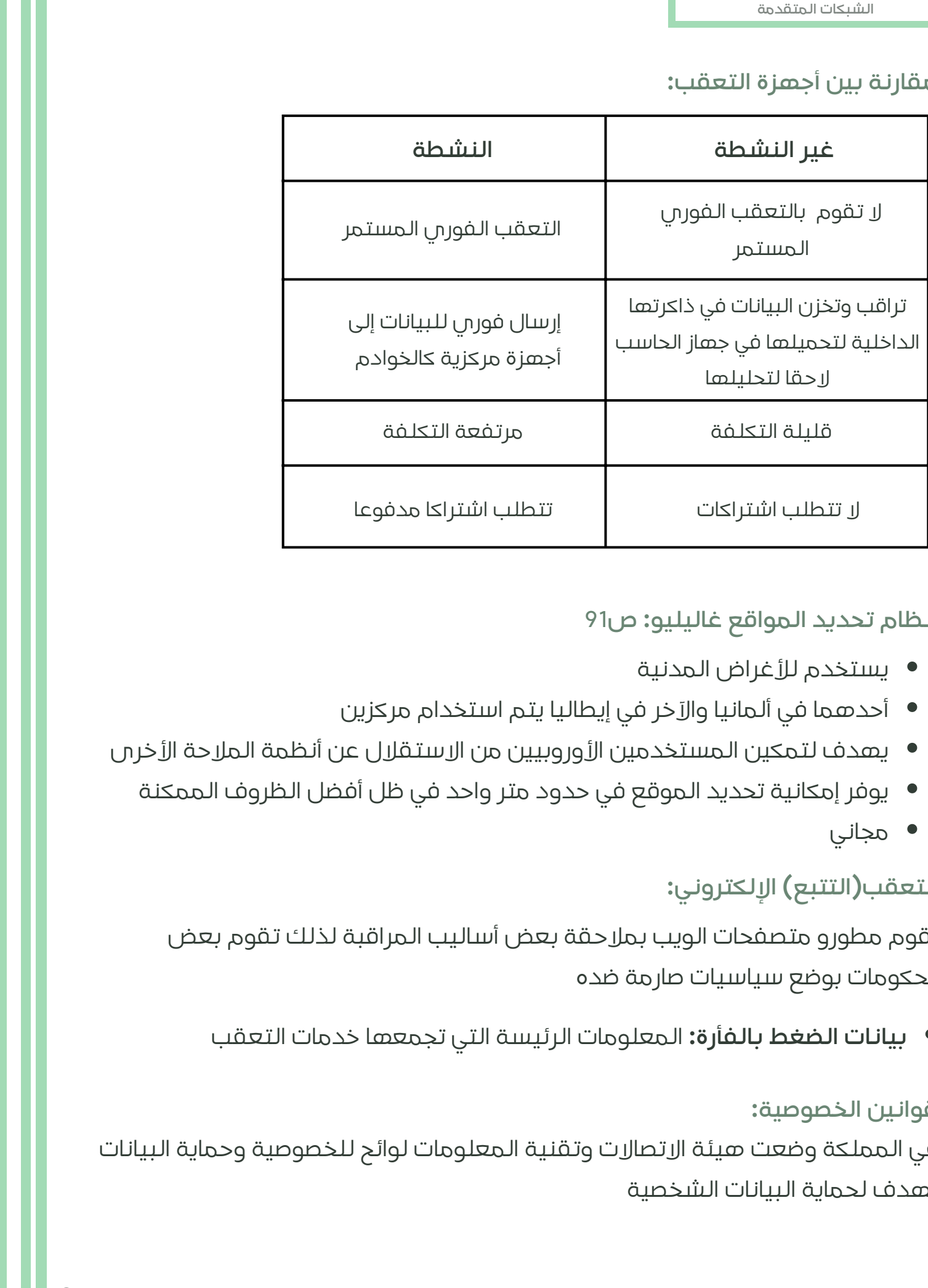

#### **نظام تحديد المواقع غاليليو: ص91**

- يستخدم للأغراض المدنية
- أحدهما في ألمانيا والآخر في إيطاليا يتم استخدام مركزين
- يهدف لتمكين المستخدمين الأوروبيين من الاستقلال عن أنظمة الملاحة الأخرى
	- يوفر إمكانية تحديد الموقع في حدود متر واحد في ظل أفضل الظروف الممكنة
		- مجاني

# **التعقب)التتبع( اإللكتروني:**

يقوم مطورو متصفحات الويب بمالحقة بعض أساليب المراقبة لذلك تقوم بعض الحكومات بوضع سياسيات صارمة ضده

**بيانات الضغط بالفأرة:** المعلومات الرئيسة التي تجمعها خدمات التعقب

### **قوانين الخصوصية:**

في المملكة وضعت هيئة االتصاالت وتقنية المعلومات لوائح للخصوصية وحماية البيانات تهدف لحماية البيانات الشخصية

# **بروتوكول اإلنترنت IP:** الطريقة التي يتم من خاللها إرسال البيانات من حاسب إلى آخر عبر اإلنترنت ->كل حاسب يحوي عنوان IP واحد على الأقل

**التدوين النقطي العشري:** ->عادة ما يتم تمثيل عنوان IP بتنسيق التدوين النقطي العشري ->يعتمد إنشاء كل فئة على حجم الشبكة ->يتم تمثيل كل 8 بتات معا بمكافئها العشري ويساعدنا ذلك على فهم الفئة التي ينتمي إليها IP

هناك معياران لعناوين IP:

#### **اإلصدار 4IPv:**

يستخدم 32 بت ثنائي إلنشاء عنوان IP

يتم تقسيمه لخمس فئات: E-D-C-B-A ويعتمد إنشاء كل فئة على حجم الشبكة

#### **اإلصدار 6IPv**

-<الجدول ص 96

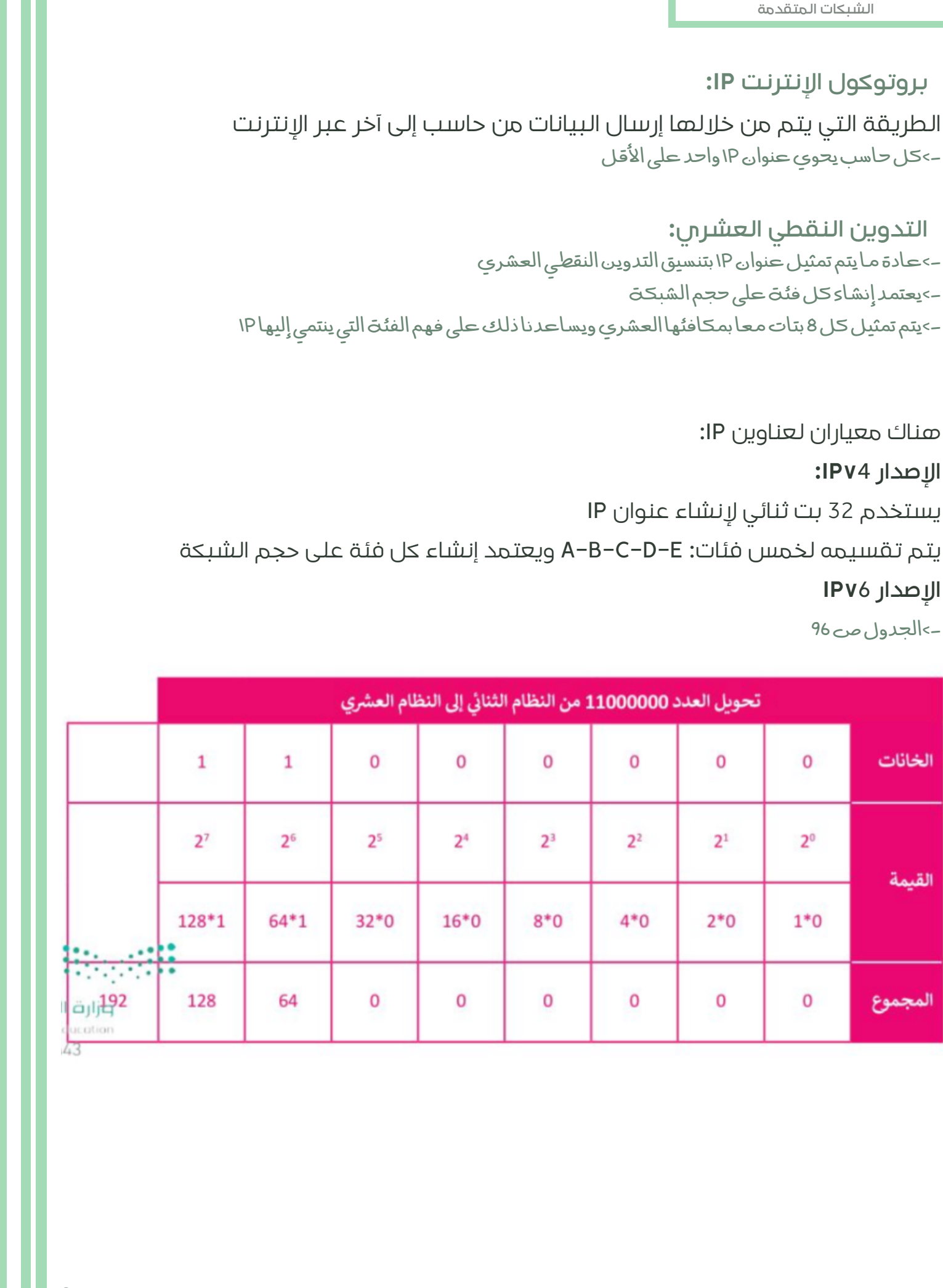

**عنوان IP الثابت أو الديناميكي** يمكن لعنوان IP أن يكون ثابتا أو ديناميكيا **الثابت:** يتم تكوينه يدويا من خالل إعدادات شبكة الحاسب ونادر االستخدام **الديناميكي:** يتم تكوينه تلقائيا وهو أكثر شيوعا

->يعمل بروتوكول DHCP على أجهزة الشبكة مثل الموجهات أو خوادمـa الخاصـة

**العنوان الفيزيائي)عنوان mac)** العنوان الفيزيائي الذي يعرف كل جهاز على شبكة معينة بشكل مميز

الشبكات المتفجة<br>الشبكات أو الدينا ويكون للإليان و<sub>كي</sub>ا ويكون<br>يقدم كثير بادي الأول ويكون الإليان ويا المتخابطة<br>يكون تجاري المتواجهة المتفاوت المتفقة والمتفقة المتفقة المتفقة المتفقة المتفقة المتفقة المتفقة المتفقة المتفقة<br> **برنامج سيسكو لمحاكاة الشبكة:** ->يساعد على بناء الأنواع المختلفة للشبكة دون الحاجة إلى أجهزة أداة محاكاة ونمذجة للشبكة تسمح ببناء شبكة الحاسب واختبار تصميمات الشبكة الجديدة والحالية وفحص حركة البيانات داخلها

**تصنيف أجهزة الشبكة:**

- **الموجهات:** جهاز يستخدم إلرسال حزم البيانات بين الشبكات وهو يربط بين شبكتين أو أكثر
- **المحوالت:** جهاز يستخدم إلرسال البيانات بين المرسل والمستقبل في شبكة محلية LAN ويستخدم في توزيع الشبكة المحلية بزيادة عدد األجهزة المرتبطة
	- **الموزعات:** جهاز يصل عدة أجهزة داخل الشبكة المحلية -<يعتبرالموزع ابطأمنالمحول
- **بوابة المنزل:** جهاز يستخدم لتوفير خدمة اتصال Fi-Wi الالسلكية للهواتف الذكية وأجهزة الحاسب النقالة واألجهزة المزودة بإمكانات تلك الشبكة
	- **بوابة Gateway:** جهاز يجمع بين وظيفة المودم والموجه في نفس الصندوق
- الشبك المتفي التي يتم التي تتم التي تتم التي تتم التي تتم التي تتم التي تتم التي تتم التي تتم التي تتم التي تت<br>المتوجهات: جمال الشبكة التي تتم التي تتم التي تتم التي تتم التي تتم التي تتم التي تتم التي تتم التي تتم التي ت **المودم:** حهاز يوصل جهاز الحاسب أو جهاز توجيه اإلنترنت من خالل استخدام الكابالت ويتلقى معلومات من مزود الخدمة ISP عبر خطوط الهاتف أو االلياف الضوئية أو الكابل المحوري ويحولها إلى إشارة رقمية
	- **قناع الشبكة الفرعية:** رقم يحدد نطاقا من عناوين IP المتاحة داخل الشبكة

->يعد الأمر بينج طريقت شائعت للتحقق من إمكانيت إرسال واستقبال الحزم من وجهت معينت

**األجهزة المستخدمة لبناء هيكلية الشبكة:**

- **موجه السلكي:** يستخدم الموجه لتزويد األجهزة باإلنترنت داخل الشبكة المحلية LAN ويوفر إمكانية الوصول لإلنترنت لألجهزة المزودة بإمكانيات شبكة Fi-Wi
- **المودم السلكي:** يعمل كجسر بين الشبكة المحلية واإلنترنت من خالل االتصال بكابل مزود خدمة الإنترنت ISP
	- **أيقونة سحابة اإلنترنت:** تحاكي شبكة اإلنترنت وقد يكون مزود خدمة اإلنترنت ISP أحد عناصرها

->مزود خدمـة الإنترنت ISP يربط بين الحاسب والعالم الخارجي "شبكـة الإنترنت"

**خادم الويب:** يستضيف موقع ويب معين حيث يرسل الصفحة المطلوبة إلى خادم مزود خدمة الإنترنت

-<باستخدام كابلإيثرنتيمكنكتوصيلاي منفذتبديلشبكةمتاح باي منفذLANمتاح فيجهاز التوجيه

->من المهم تعيين الحد الأقصى لعدد المستخدمين على الخادم

->عند تمكين خدمـa DHCP لتعيين العناوين تلقائيا لزيادة أمـان الشبكـة وتفادي مشكلـة وجود جهازين يحملان نفس عنوان Static ۱P الذي يعطل اتصال الجهازين وقد يؤثر على أداء الشبكة

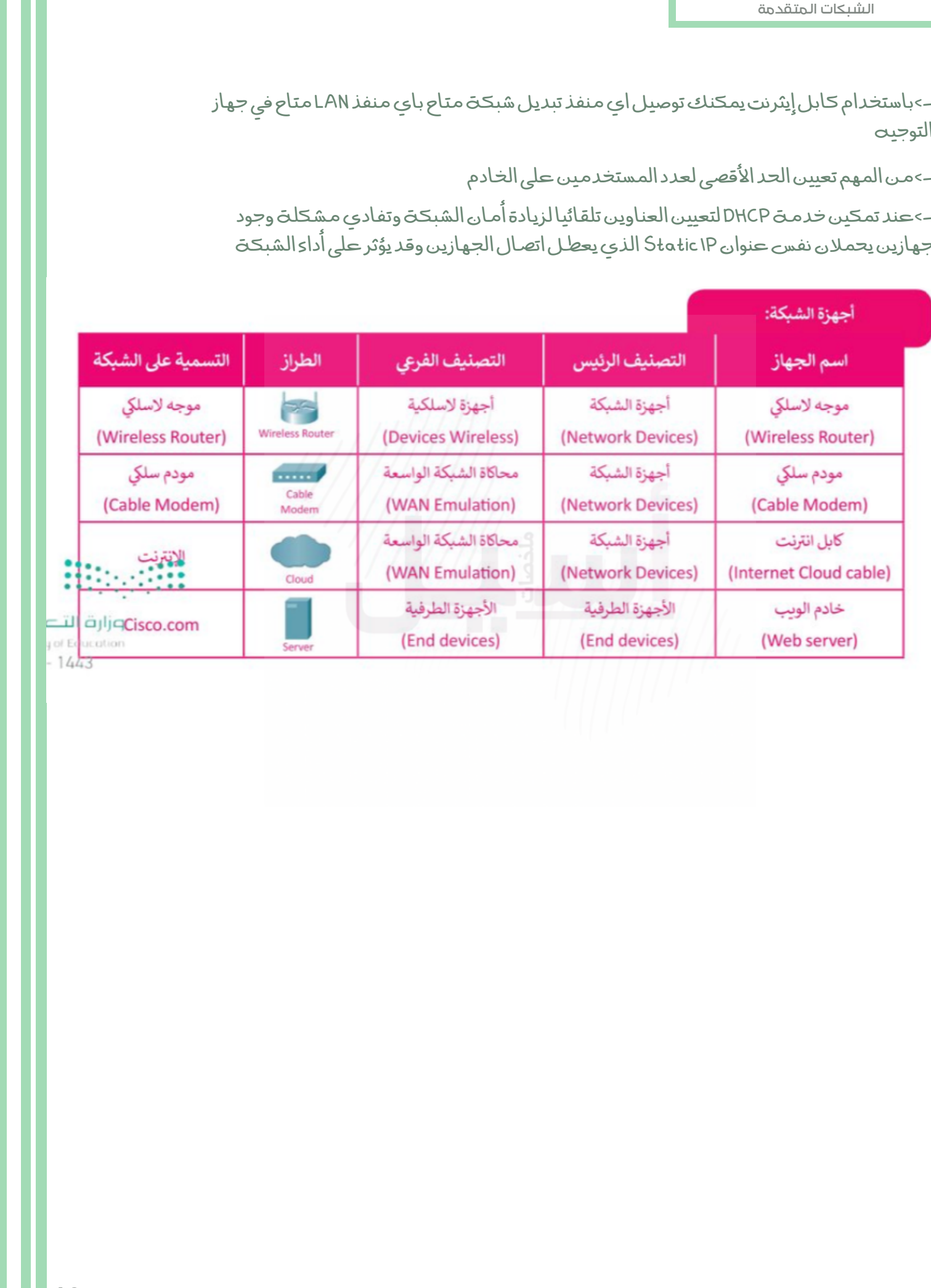

# نموذجاختبارللوحدةالثانية الشبكاتالمتقدمة

@molakhasatiaseeel

قناتي التلجرام للملخصات: **[اضغط](https://t.me/molakhasatiaseeel) هنا!**

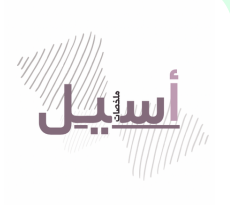

Tiktok:

@molakhasi.aseel

ملخصات أسيل :Telegram

@molakhasatiaseeel

️⚠**أمنع االستفادة منه بغرض تجاري!**

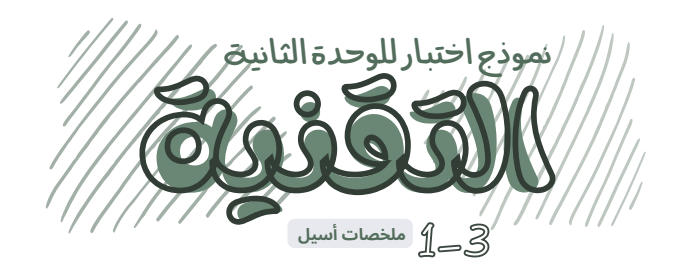

@molakhasatiaseeel

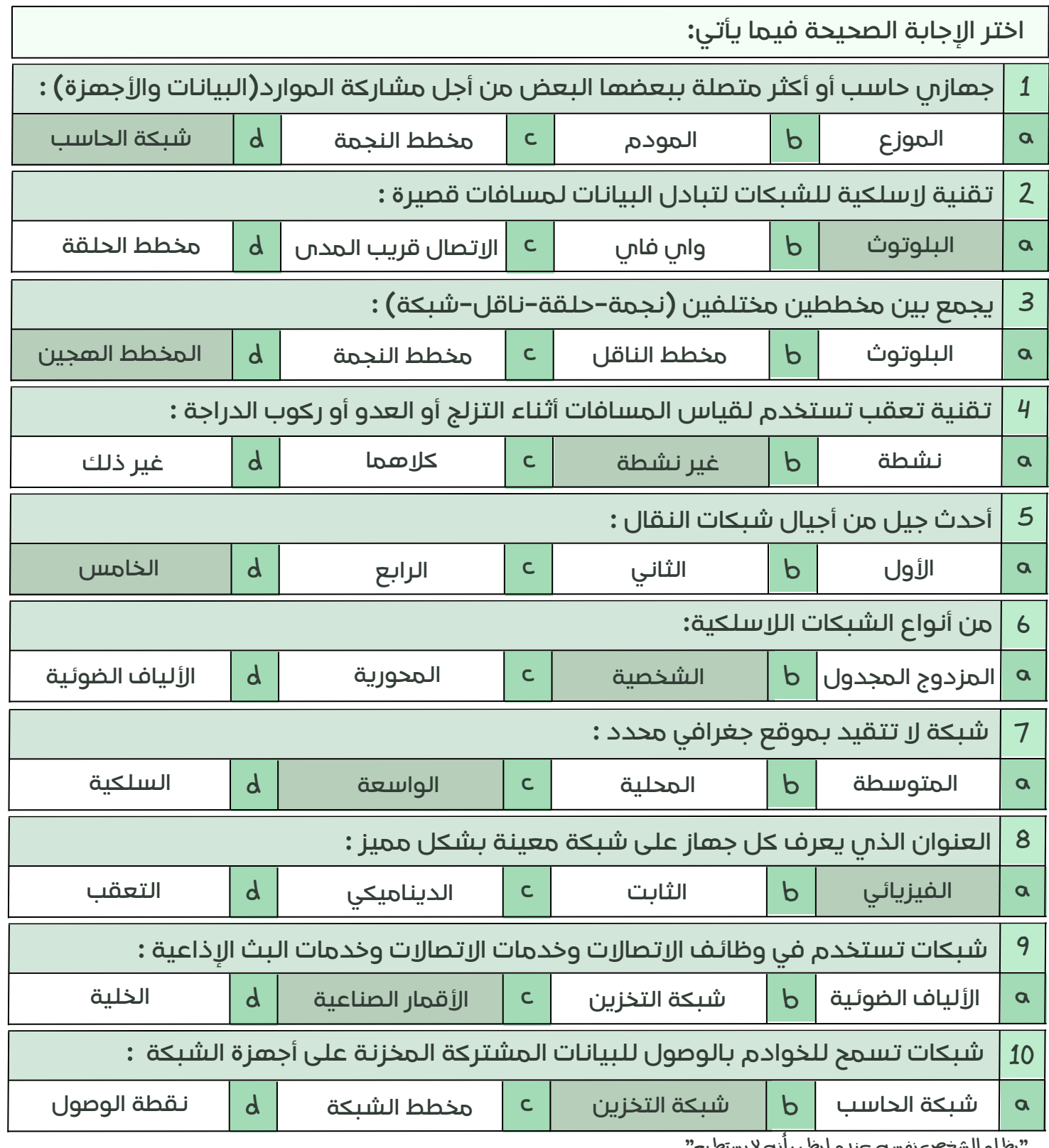

"يظلم الشخصى نفست عندما يظـن انت لا يستطـيح"

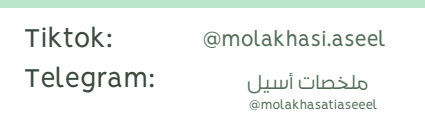

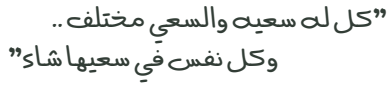

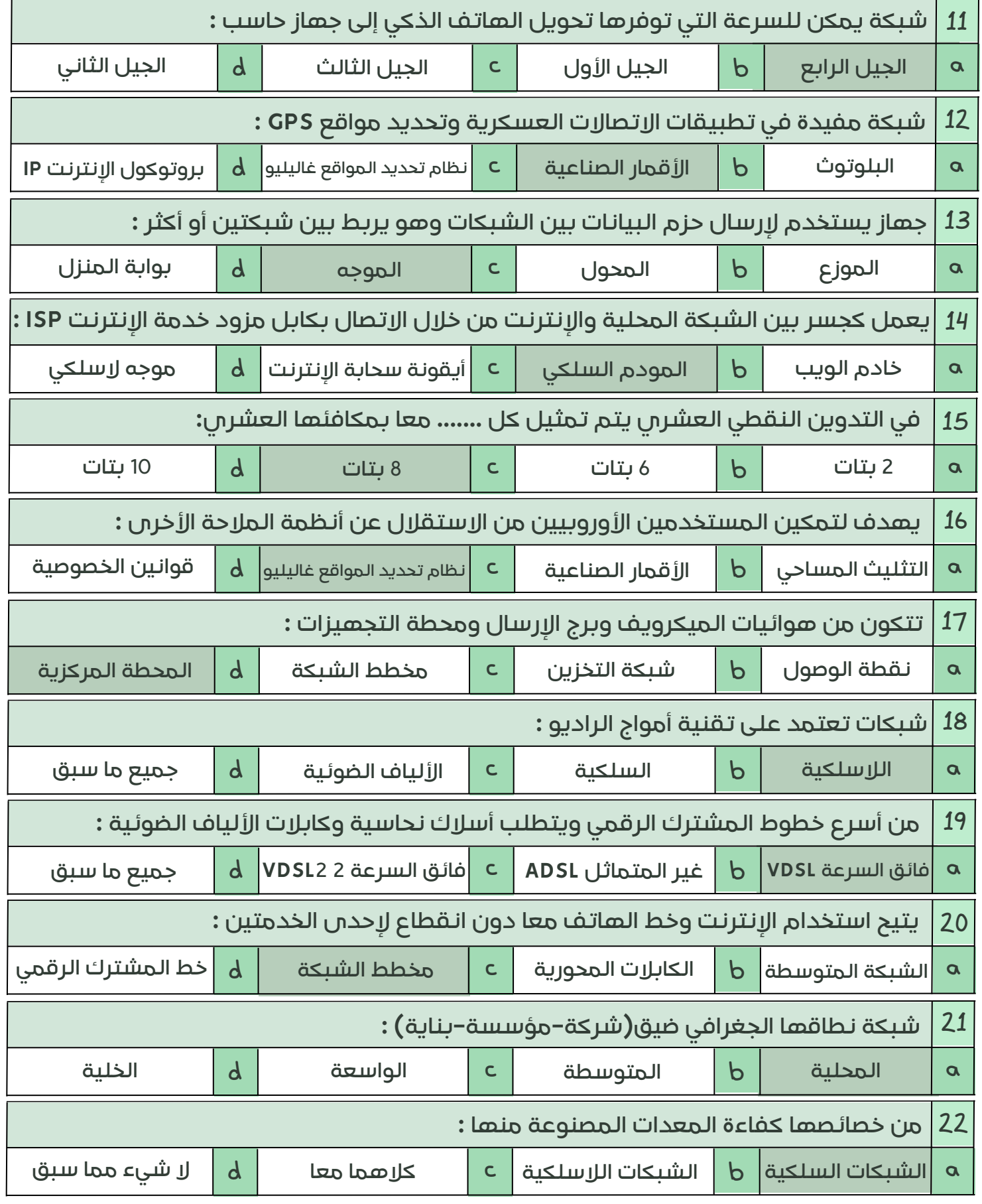

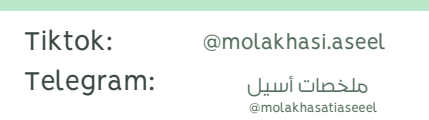

# **ضع عالمة )صح( أمام العبارة الصحيحة و عالمة )خطأ( أمام العبارة الخاطئة أدناه:**

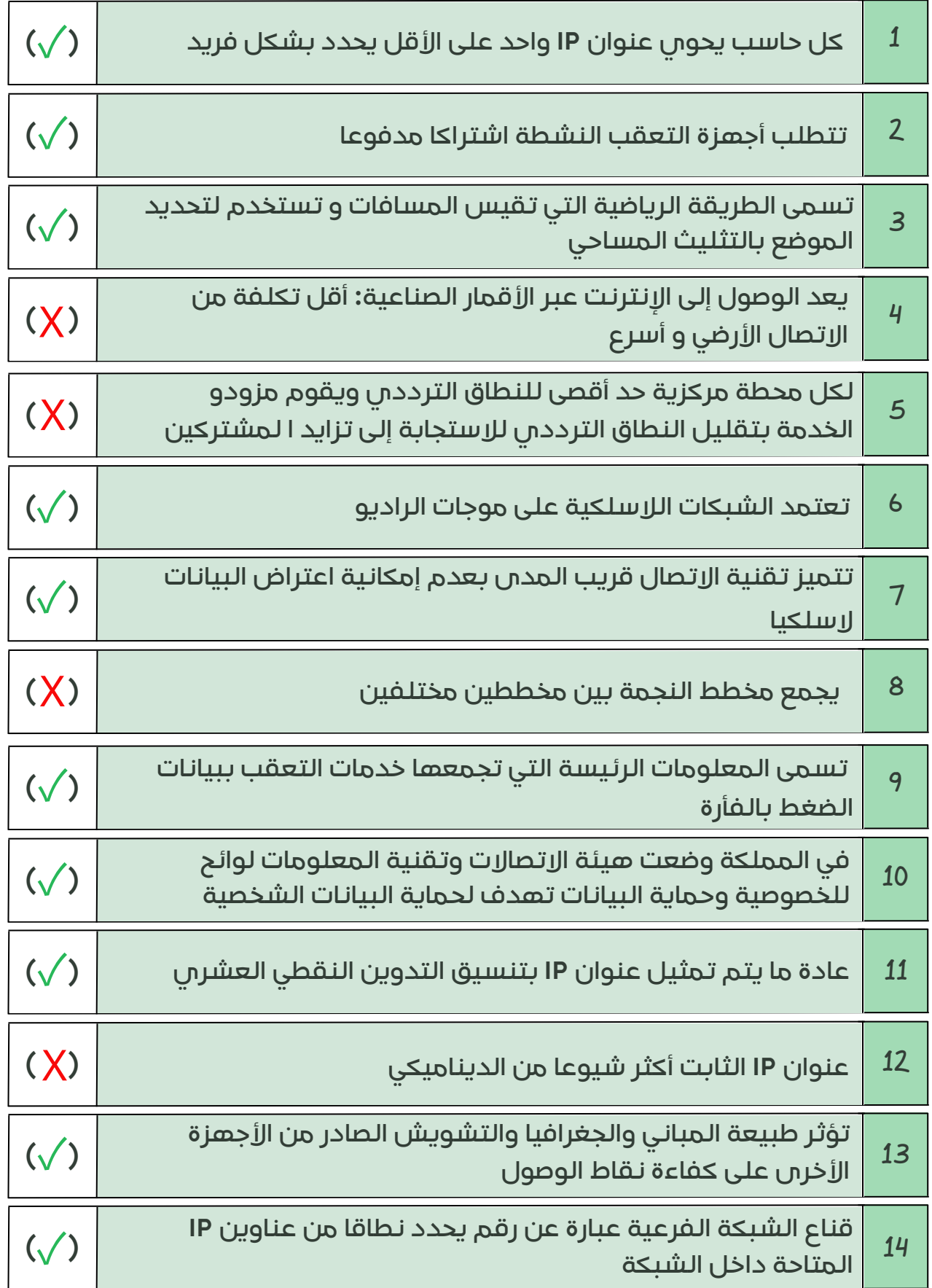

**صل العبارة بما يناسبها من الكلمات اآلتية :**

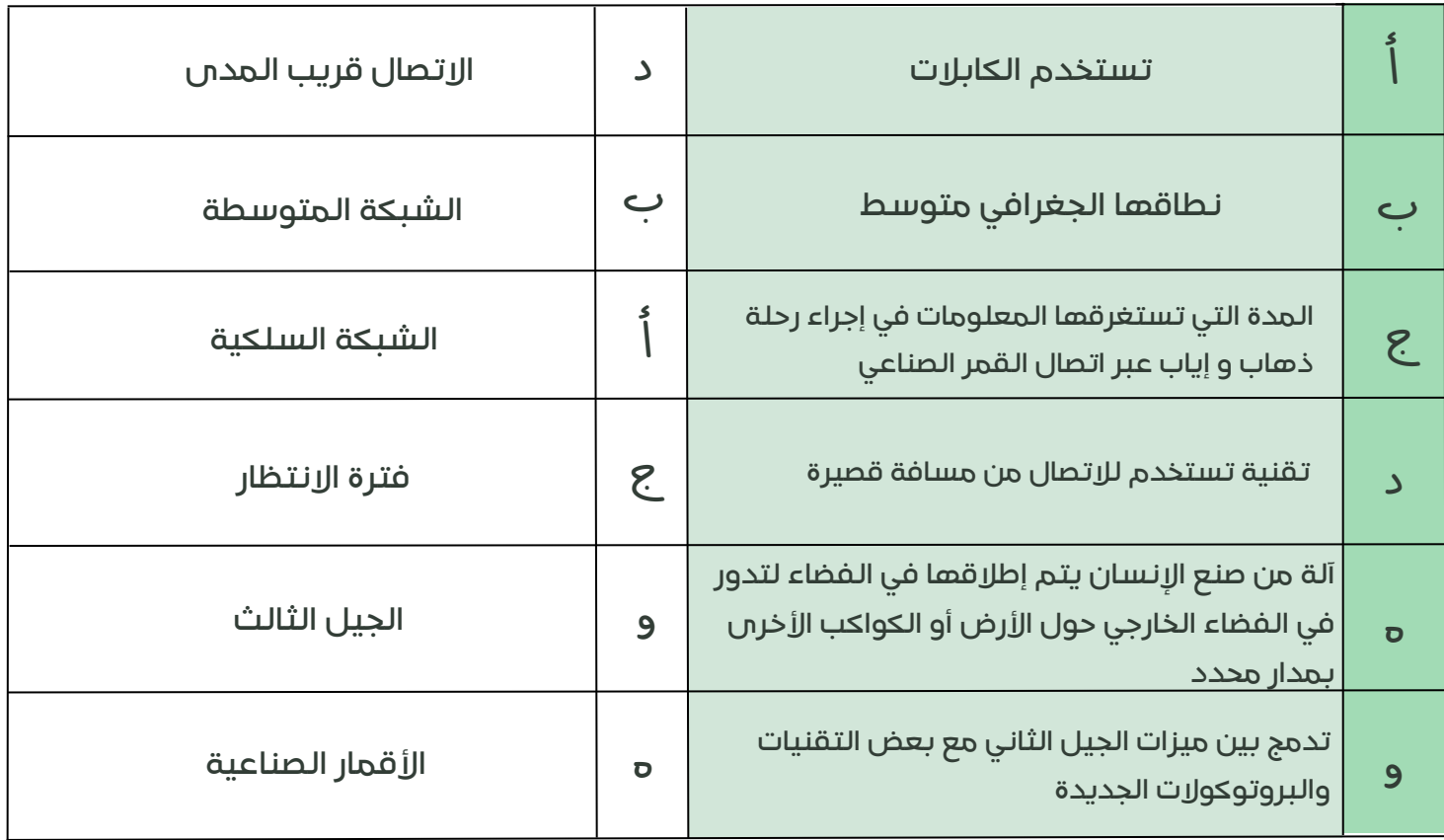

@molakhasatiaseeel

# **المضقعالعيالمة )صح( أمام العبارة الصحيحة و عالمة )خطأ( أمام العبارة الخاطئة أدناه:**

#### **علل لماذا يعتبر المخطط الهجين باهظ الثمن؟**

ألنه يتطلب عددا كبيرا من التوصيالت واالنظمة المختلفة لالتصال بين الشبكات**-**

#### **اذكر أنواع الشبكات الالسلكية:**

الشخصية-المحلية-متوسطة المدى-واسعة المجال**-**

بالتوفيق للجميييع زميلتكم|سيل

قاعدةالنجاح: ابدأ..استمر..تصل.

قناتي التلجرام للملخصات: **[اضغط](https://t.me/molakhasatiaseeel) هنا!** ️⚠ **أمنع االستفادة منه بغرض تجاري!**

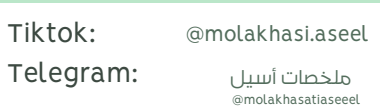

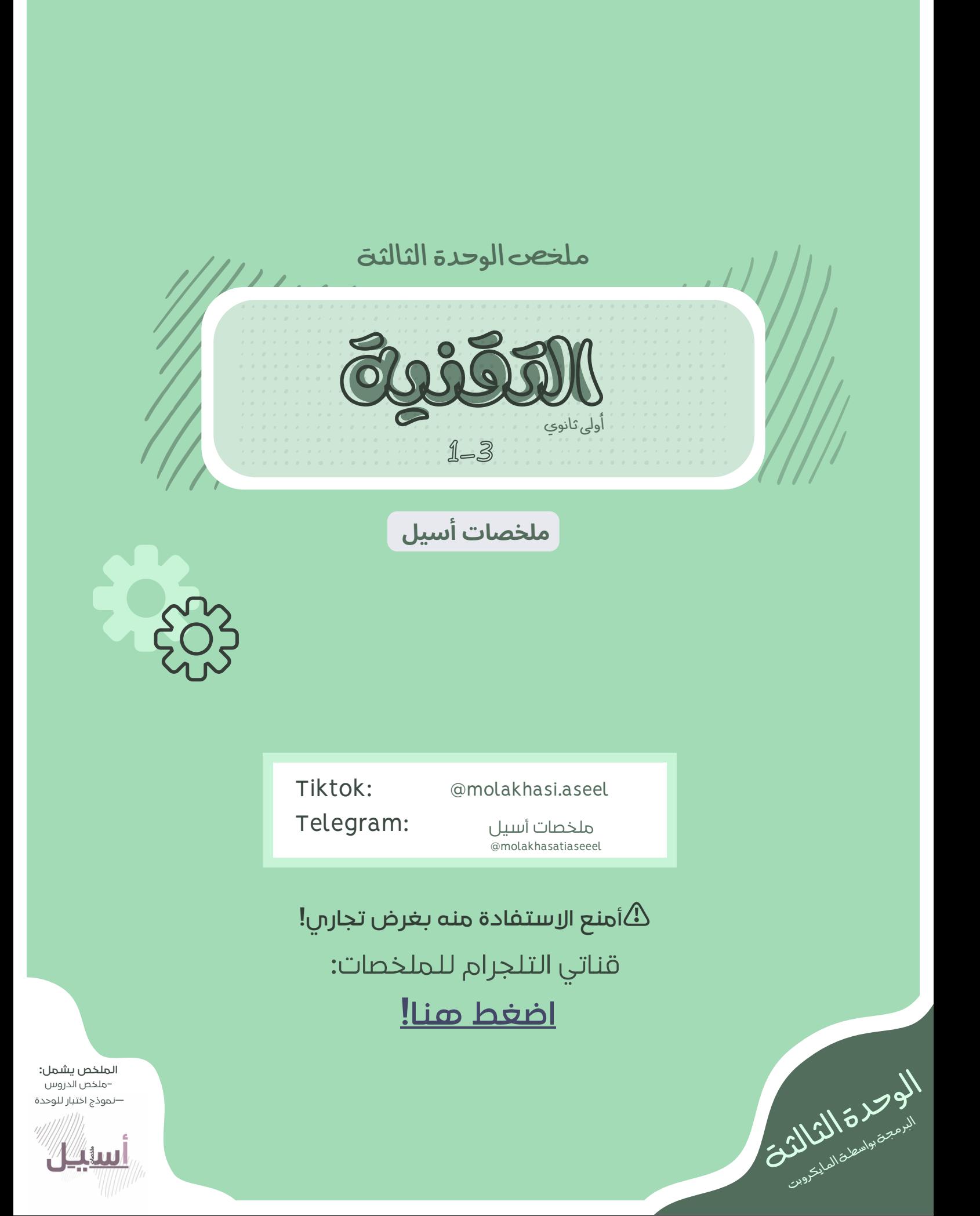

**المتحكمات الدقيقة:** دوائر إلكترونية متكاملة تحتوي على معالج دقيق إلى جانب الذاكرة -<تعدحاسوباصغيرا مبسطاعلىشكلرقاقةصغيرة

**المايكروبت:** حاسب صغير الحجم تم إنشاؤه من قبل هيئة اإلذاعة والتلفزيون BBC -<يتكون منواجهةأماميةوخلفيةوبعضالمكونات ص 136

- **لغة قائمة على اللبنات البرمجية:** لغة مايكروسوفت ميك كود
	- **لغة قائمة على البرمجة النصية:** لغة بايثون
- **لغة بايثون:** لغة برمجة نصية عالمية تستخدم لألغراض العامة

-<تعدلغةبايثون - فيجوال بيسك- جافاسكريبت لغات برمجةعاليةالمستوى

البرمجة المالكروبة المالكروبة التكاملة لتقويم التكاملة لتقويم على معالج دقيق إلى جانب الذاكرة<br>المالكروبت: واسم المالكروبة: القرن الكثير المالكروبة المالكروبة التعاوض المالكروبة المالكروبية المالكروبية الما<br>والمالكروبت: وا **الدوال في البرمجة:** في البرمجة تكون الدالة عبارة عن جزء من التعليمات البرمجية التي تستخدم لمساعدتك في مهمة أو حدث متكرر ومحدد مثل الضغط على زر

#### **محتوى جملة الدالة في بايثون:**

- يستخدم الجزء األول من الدالة كلمة def ويحتوي على تعريف الدالة
	- الجزء الثاني هو اسم الدالة
	- يوجد في نهاية راس الدالة نقطتان
	- يأتي بعد ذلك هيكل الدالة ويجب وضع مسافة بادئة لها

مثال على دالة تطبع رسالة "Hello "!:

يخبر الحاسب أنك تريد def تحديد وظيفة جديدة

#### def on\_button\_pressed-a(): النقطتان ---< اسم الدالة

#### الدالة هيكل --- <sup>&</sup>gt;basic.show\_string("Hello!")

input.on\_button\_pressed(Button.A, on\_buttun\_pressed\_a

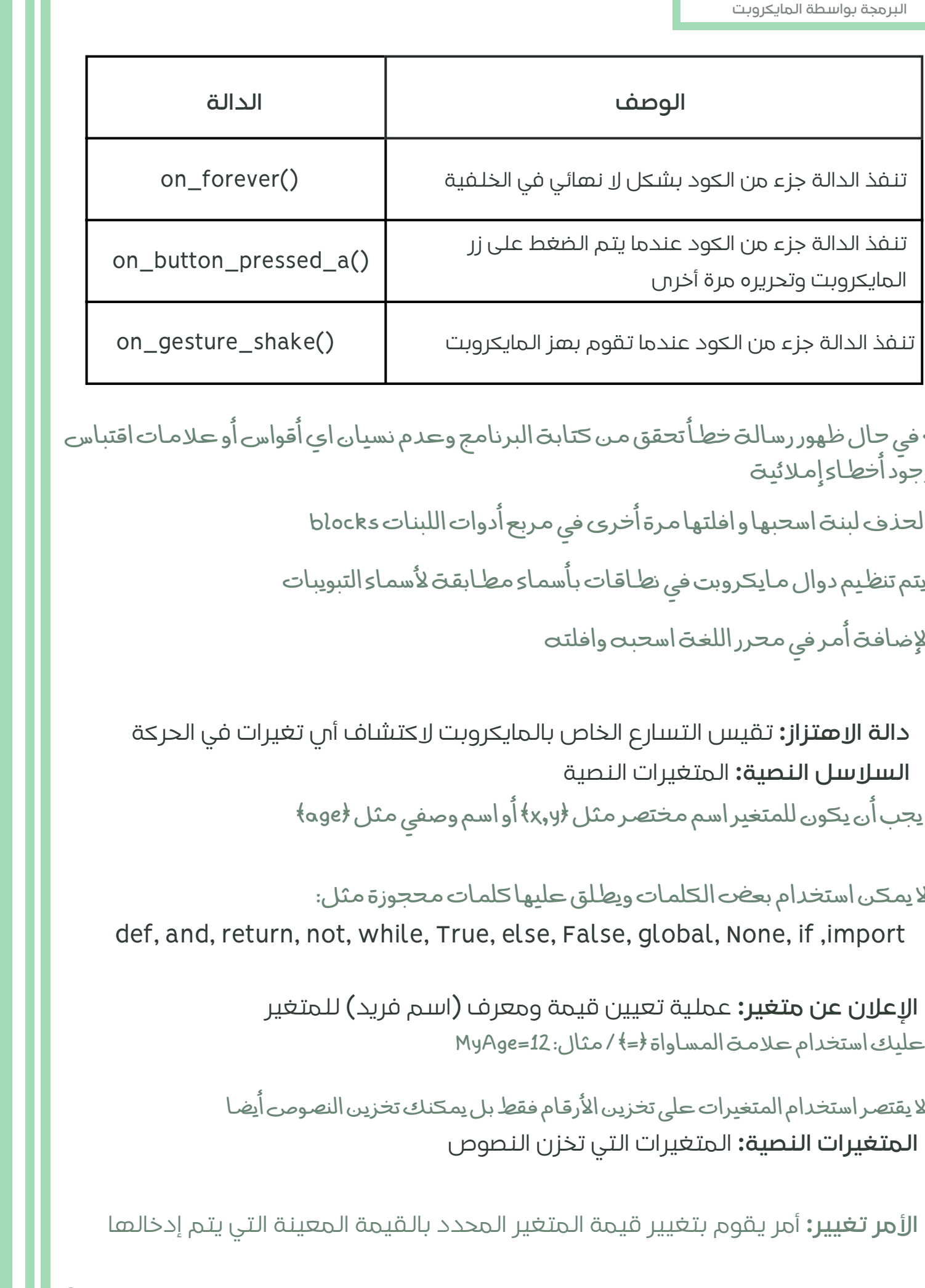

-> في حال ظهور رسالت خطأ تحقق مـن كتابت البرنامج وعدم نسيان اي أقواس أو علامات اقتباس<br>. ووجود أخطاء إمالئية

-> لحذف لبنت اسحبها و افلتها مرة أُخرى في مربع أُدوات اللبنات blocks

->يتم تنظيم دوال مايكروبت في نطاقات بأسماء مطابقتى لأسماء التبويبات ->لإضافت أمرفي محرر اللغت اسحبت وافلتت

- **دالة االهتزاز:** تقيس التسارع الخاص بالمايكروبت الكتشاف أي تغيرات في الحركة
	- **السالسل النصية:** المتغيرات النصية

-<يجبأن يكون للمتغيراسممختصرمثل)y,x)أو اسموصفيمثل)age)

->لا يمكن استخدام بعض الكلمات ويطلق عليها كلمات محجوزة مثل: def, and, return, not, while, True, else, False, global, None, if ,import

> **اإلعالن عن متغير:** عملية تعيين قيمة ومعرف )اسم فريد( للمتغير ->عليك استخدام علامت المساواة <= / مثال: MyAge=12

->لا يقتصر استخدام المتغيرات على تخزين الأرقام فقط بل يمكنك تخزين النصوص أيضا

- **المتغيرات النصية:** المتغيرات التي تخزن النصوص
- **األمر تغيير:** أمر يقوم بتغيير قيمة المتغير المحدد بالقيمة المعينة التي يتم إدخالها

**المتغيرات: المحلية والعامة:** ->تصنف بناء على نطاقها

- **نطاق المتغير:** الجزء من البرنامج الذي يمكن من خالله الوصول إلى المتغير ورؤيته واستخدامه
- **المتغيرات المحلية:** يتم تعريف المتغيرات داخل الدالة وال يمكن الوصول إليها إال من خاللها
	- **المتغيرات العامة:** يتم تعريف المتغيرات خارج أي الدالة و يمكن الوصول إليها بشكل عام في البرنامج بأكمله
		- **األمر عام global:** يستخدم للداللة على أن myVar هو متغير عام

-<يمكنكاستخدام بايثون إلجراء أي نوع منالعمليات الرياضية

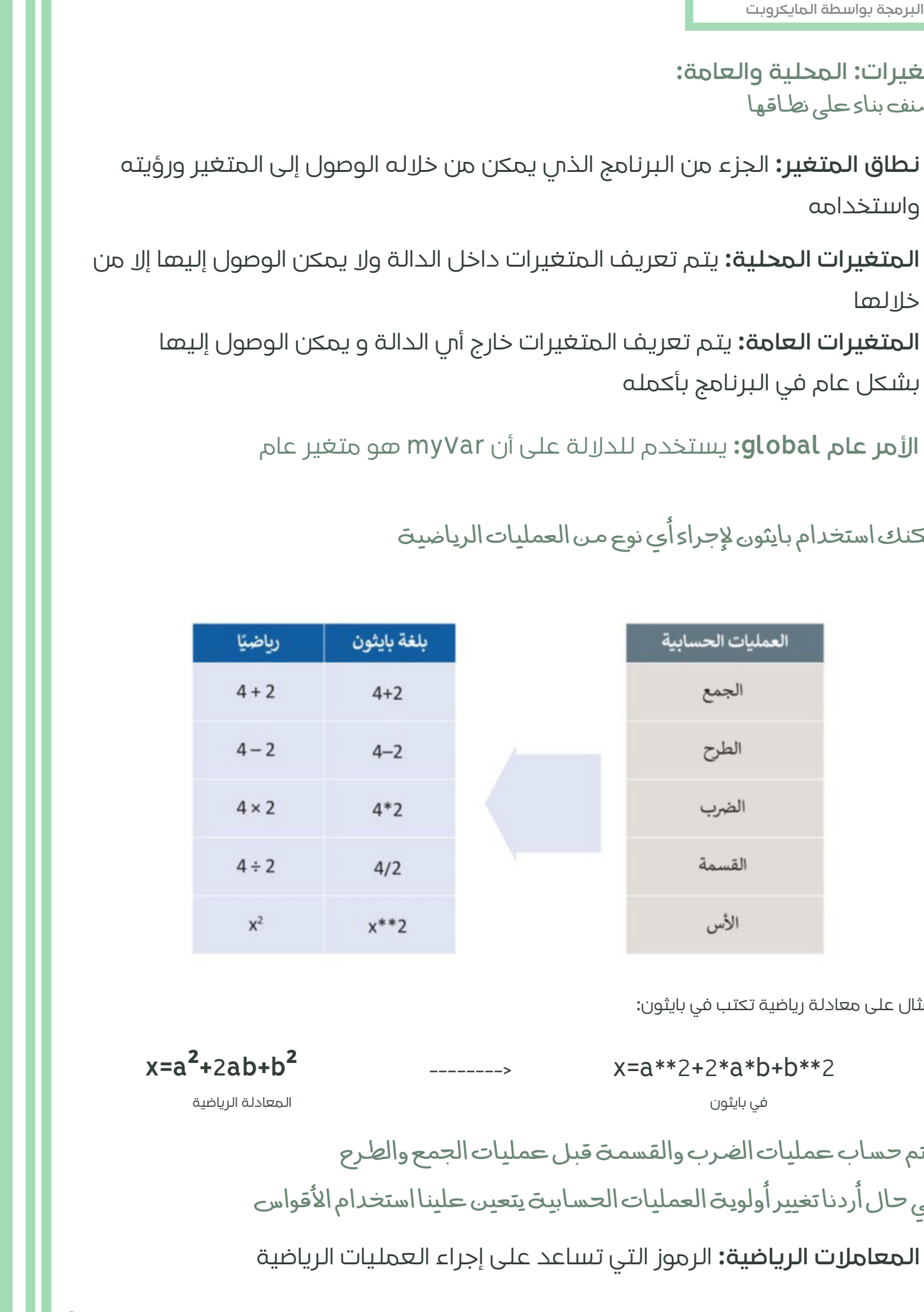

مثال على معادلة رياضية تكتب في بايثون:

**x=a²+2ab+b²** --------> x=a\*\*2+2\*a\*b+b\*\*2

في بايثون

المعادلة الرياضية

->يتم حساب عمليات الضرب والقسمت قبل عمليات الجمع والطرح ->في حال أردنا تغيير أولويت العمليات الحسابيت يتعين علينا استخدام الأقواس

**المعامالت الرياضية:** الرموز التي تساعد على إجراء العمليات الرياضية

# **اإلحداثيات في بايثون:** يتم تمثيل مصابيح Ledالموجودة في مايكروبت على شكل شبكة إحداثيات بمحور سيني x

وصادي y

#### **التكرارات:**

تدعم بايثون نوعين من التكرارات:

- **تكرار for:** يستخدم لتكرار مجموعة من األوامر لعدد محدد من المرات
- **تكرار while:** يعمل األمر حتى يتم الوصول إلى حالة معينة ويتم إثبات العبارة خاطئة

-<يجبكتابةنقطتينرأسيتين: بعدالتعبيرالتكراري

-<تعدالمسافةالبادئةمهمةجدا فيبايثون **المسافة البادئة:** إضافة فراغ قبل العبارة

**حلقة التكرار الالنهائي:** حلقة شرطية متكررة ومستمرة يتم تنفيذها حتى يتدخل عامل خارجي في عملية التنفيذ مثل الذاكرة غير الكافية أو الضغط على زر اإليقاف

**المعامالت الشرطية في بايثون:**

تستخدم التخاذ القرارات في البرمجة وتقوم بعملية المقارنة بين القيم وتعيد نتيجة واحدة من اثنين: صواب أو خطأ

البرمجة باستم المالاين المالاين المالاين المالاين المالاين المالاين المالاين المالاين المالاين المالاين المالاين<br>إن الأمين المالاين المالاين المالاين المالاين المالاين المالاين المالاين المالاين المالاين المالاين المالاين **جملة if الشرطية البسيطة:** ->إذا كان الشرط صحبِحا فسيتم تنفيذ العبارة (العبارات) التي تتبح if -<إذا كان الشرط خطأفلنيتمتنفيذالعبارة)العبارات( ->تستخدم بايثون المسافت البادئت للإشارة إلى العبارات المعتمدة على تحقق الشرط

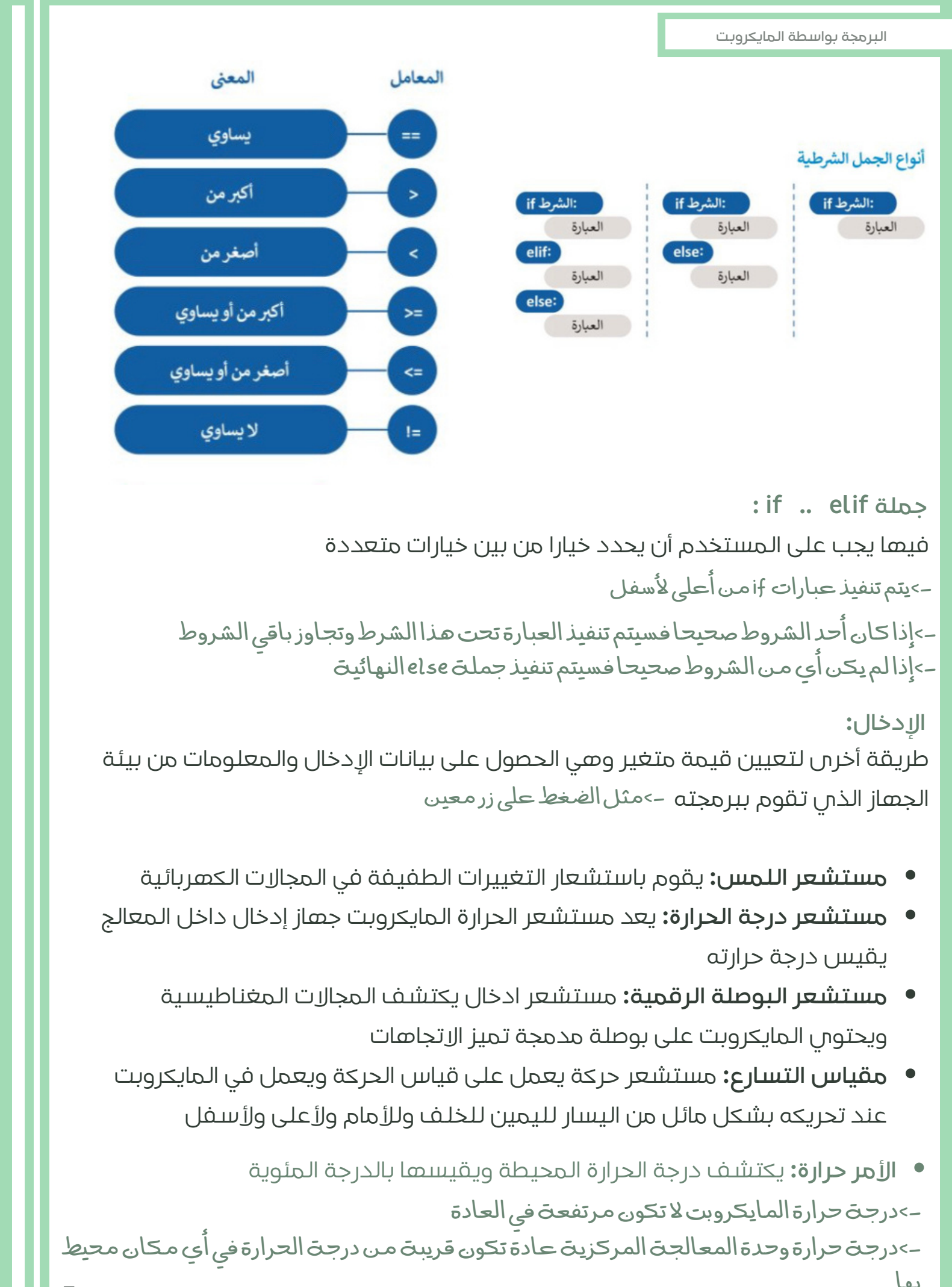

**: if .. elif جملة** فيها يجب على المستخدم أن يحدد خيارا من بين خيارات متعددة ->يتم تنفيذ عبارات jf من أعلى لأسفل ->إذا كان أحد الشروط صحيحا فسيتم تنفيذ العبارة تحت هذا الشرط وتجاوز باقي الشروط -<إذا لميكنأي منالشروط صحيحافسيتمتنفيذجملةelseالنهائية

**اإلدخال:** طريقة أخرى لتعيين قيمة متغير وهي الحصول على بيانات اإلدخال والمعلومات من بيئة الجهاز الذا تنقوم ببرمجته –>مثل|لضغط على زر معين

- **مستشعر اللمس:** يقوم باستشعار التغييرات الطفيفة في المجاالت الكهربائية
- **مستشعر درجة الحرارة:** يعد مستشعر الحرارة المايكروبت جهاز إدخال داخل المعالج يقيس درجة حرارته
	- **مستشعر البوصلة الرقمية:** مستشعر ادخال يكتشف المجاالت المغناطيسية ويحتوي المايكروبت على بوصلة مدمجة تميز االتجاهات
	- **مقياس التسارع:** مستشعر حركة يعمل على قياس الحركة ويعمل في المايكروبت عند تحريكه بشكل مائل من اليسار لليمين للخلف وللأمام ولأعلى ولأسفل
- **األمر حرارة:** يكتشف درجة الحرارة المحيطة ويقيسها بالدرجة المئوية -<درجةحرارة المايكروبتالتكون مرتفعةفيالعادة ->درجة حرارة وحدة المعالجة المركزية عادة تكون قريبة من درجة الحرارة في أي مكان محيط بها

#### تطبيقات المستشعرات في الحياة

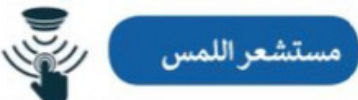

تُستخدم مستشعرات اللمس بشكل كبير كبديل للمفاتيح الآلية رغم أن لها استخدامات أخرى متعددة. ويمكن ملاحظة التطبيقات الأكثر شيوعًا لمستشعرات اللمس في صناعة الإلكترونيات الاستهلاكية التي تشمل: أجهزة الحاسب، والهواتف المحمولة، والأجهزة الطرفية، والأجهزة المنزلية، وأنظمة قفل الأبواب، ووحدات التحكم في الألعاب، فقد كان هذا القطاع من أولى القطاعات التي شهدت انتشارًا عالميًا. وهناك مجال آخر تُستخدم فيه مستشعرات اللمس بصورة متزايدة وهو مجال صناعة السيارات، فالمفاتيح الذكية، ومفاتيح التحكم، وأجهزة التحكم عن بعد، والشاشات التي تعمل باللمس تعدّ ميزات أساسية في السيارات ذات التقنية الحديثة.

مستشعر الحرارة

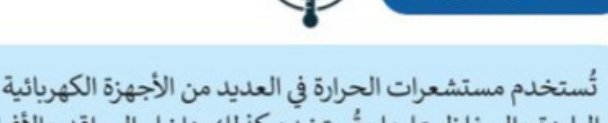

تُستخدم مستشعرات الحرارة في العديد من الأجهزة الكهربائية داخل المنازل مثل: الثلاجات للمساعدة على تنظيم درجات الحرارة الباردة والحفاظ عليها وتُستخدم كذلك داخل المواقد والأفران لضمان ارتفاع درجة حرارتها إلى المستويات المطلوبة للطبخ أو التدفئة. وتستخدم أيضًا في مبرد المركبات للتحذير عندما ترتفع درجة حرارة المحرك بشكل خطير، إضافة إلى استخدامها في نظام التحكم بالمناخ داخل السيارة. بالإضافة إلى ذلك، تعتمد الدوائر المتكاملة على مستشعرات درجة حرارة السيليكون المدمجة في وحدات التحكم الدقيقة والإلكترونيات الأخرى. ويمكن العثور على هذه المستشعرات في مجموعة كبيرة من الأجهزة الإلكترونية مثل: أجهزة الحاسب المكتبية، والمحمولة، واللوحية، والهواتف المحمولة وغيرها من الأجهزة الإلكترونية الأخرى.

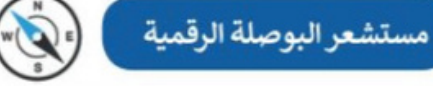

يعدّ مستشعر البوصلة الرقمية الجهاز الأكثر فاعلية في التنقل وتحديد الموقع والتعرف على الاتجاهات، وهو مفيد جدًا للرحالة في العثور على اتجاهاتهم، كما يُستخدم في الملاحة الجوية والتطبيقات العسكرية والروبوتات الخاصة بالمركبات ذاتية القيادة. هناك العديد من التطبيقات المتاحة والخاصة بمستشعرات البوصلة الرقمية لنظام أندرويد. على سبيل المثال: أثناء استخدام **نظام تحديد المواقع العالمي (**GPS) على الهواتف الذكية يمكن استخدم مستشعر البوصلة الرقمية الخاص بها لتحديد جهة الشمال والتدوير التلقائي لخريطة جوجل وفقًا لاتجاهها على أرض الواقع.

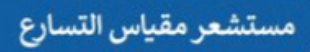

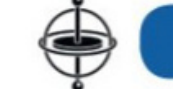

يمكن لمستشعرات مقياس التسارع قياس التسارع، أو السرعة، أو الإمالة، أو الاهتزاز أو الصدمة. ويستخدم هذا النوع من المستشعرات في أنظمة التثبيت. فعلى سبيل المثال: تستخدم الطائرات بدون طيار مقياس التسارع حيث يتكون من مستشعر الحركة القائم على المحور لتحديد اتجاهها والقدرة على الطيران بثبات. يستخدم مقياس التسارع أيضًا ضمن عوامل الأمان في أجهزة الحاسب المحمولة داخل الأقراص الصلبة. فعلى سبيل المثال: إذا سقط الحاسب المحمول فجأة أثناء استخدامه، فسيكتشف مقياسٍ التسارع هذا السقوط المفاجئ وبوقف محرك القرص الصلب على الفور لتجنب حدوث أي تلف. تحتوي بعض الهواتف الذكية وأجهزة الخاسب." اللوحية وغيرها من الأجهزة على مقياس تسارع للتحكم في واجهة المستخدم، حيث تَستخدم لتغيير وضع الشاشة أفقيًّا أو رأسيًّا بناءً وزارة التص على طريقة حمل الجهاز.

 $1$ 

 $-1443$ 

**بت**

# نموذجاختبارللوحدةالثالثة البرمجةبواسطةالمايكروبت

@molakhasatiaseeel

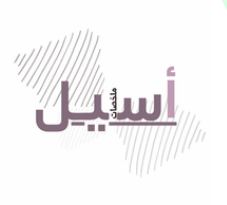

Tiktok:

@molakhasi.aseel

ملخصات أسيل :Telegram

@molakhasatiaseeel

️⚠**أمنع االستفادة منه بغرض تجاري!**

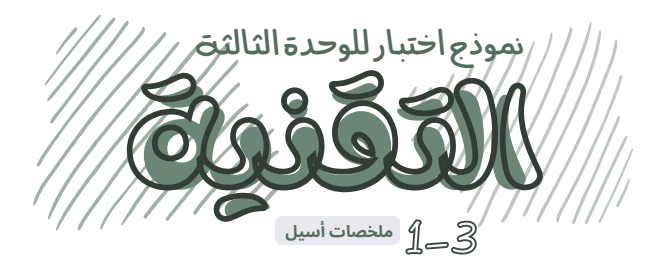

@molakhasatiaseeel

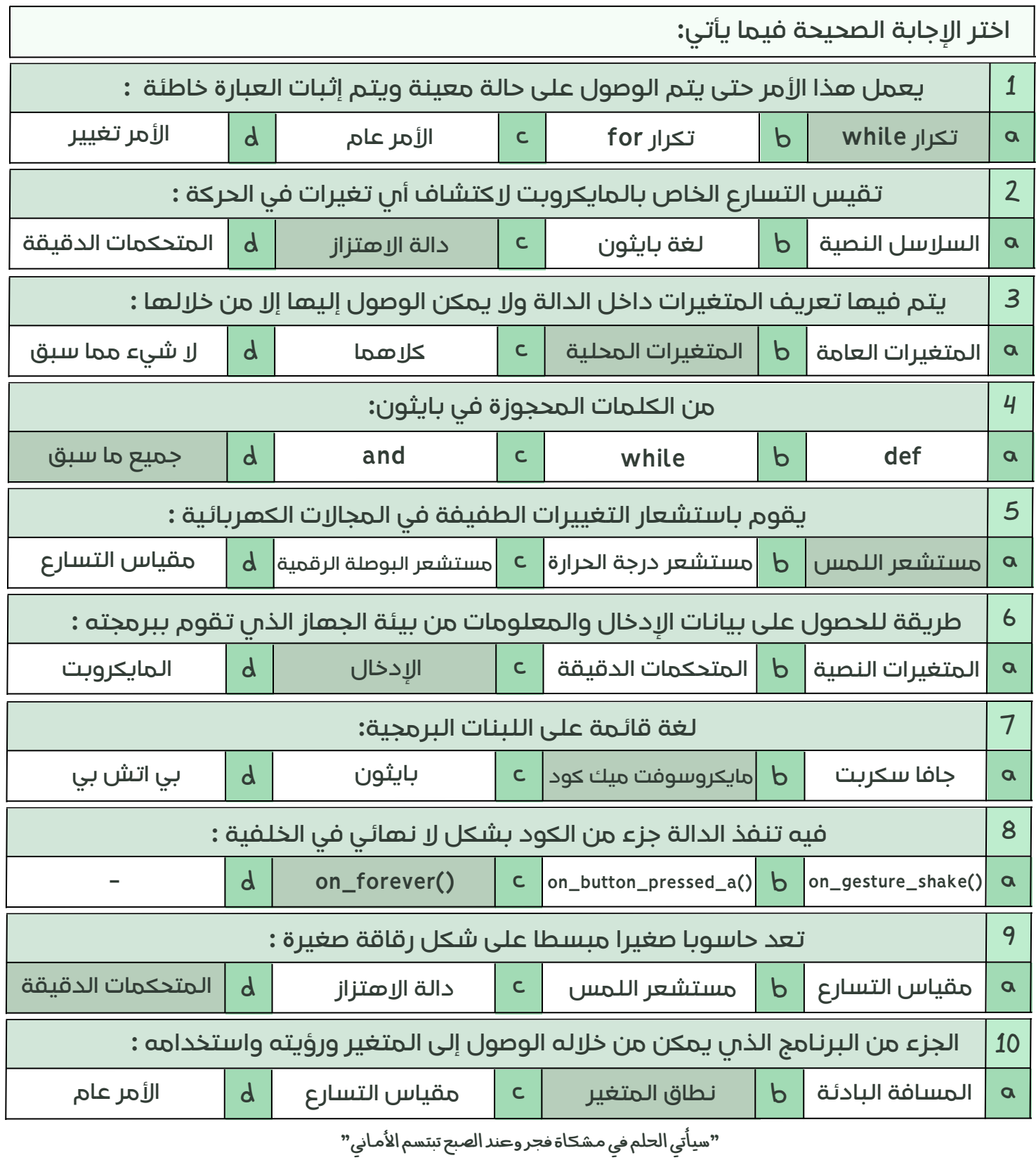

Tiktok: Telegram: @molakhasi.aseel ملخصات أسيل<br>@molakhasatiaseeel

**ضضعع ععالالممةة ))صصحح(( أمماام اللععبباارة اللصصححييححةة و ععالالممةة ))خخططأأ(( أمماام اللععبباارة اللخخااططئئةة أدننااه:**

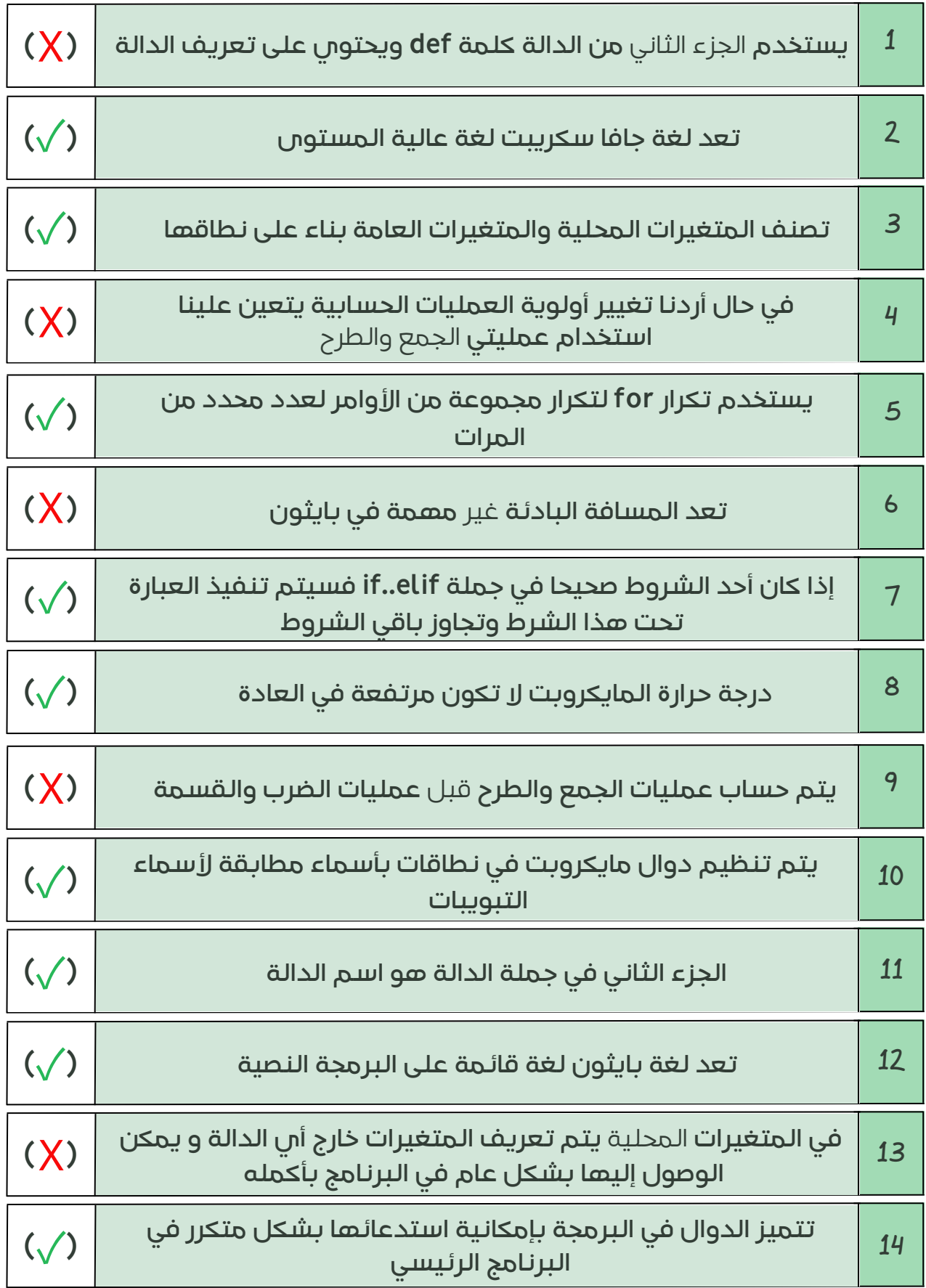

**صل العبارة بما يناسبها من الكلمات اآلتية :**

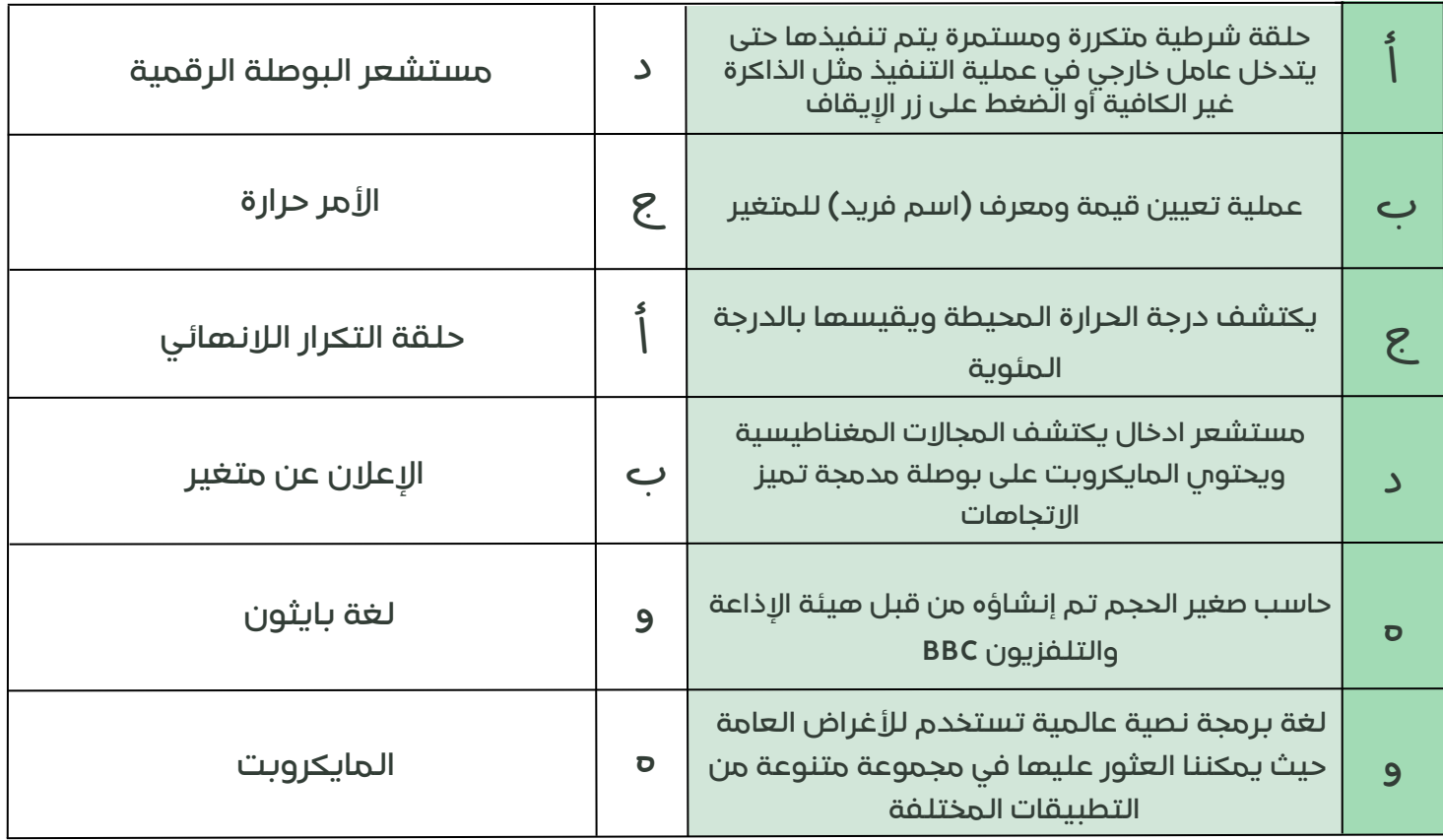

@molakhasatiaseeel

بالتوفيق للجميييع زميلتكم|سيل

قناتي التلجرام للملخصات: **[اضغط](https://t.me/molakhasatiaseeel) هنا!** ️⚠ **أمنع االستفادة منه بغرض تجاري!**

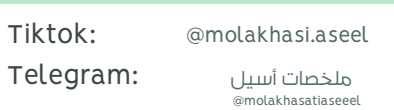